# The luamplib package

Hans Hagen, Taco Hoekwater, Elie Roux, Philipp Gesang and Kim Dohyun Maintainer: LuaLaTeX Maintainers - Support: [<lualatex-dev@tug.org>](mailto:lualatex-dev@tug.org)

2024/04/25 v2.28.2

### Abstract

Package to have metapost code typeset directly in a document with LuaTEX.

# 1 Documentation

This packages aims at providing a simple way to typeset directly metapost code in a document with LuaT<sub>EX</sub>. LuaT<sub>EX</sub> is built with the lua mplib library, that runs metapost code. This package is basically a wrapper (in Lua) for the Lua mplib functions and some T<sub>E</sub>X functions to have the output of the mplib functions in the pdf.

In the past, the package required PDF mode in order to output something. Starting with version 2.7 it works in DVI mode as well, though DVIPDFMx is the only DVI tool currently supported.

The metapost figures are put in a TEX hbox with dimensions adjusted to the metapost code.

Using this package is easy: in Plain, type your metapost code between the macros \mplibcode and \endmplibcode, and in LATEX in the mplibcode environment.

The code is from the luatex-mplib.lua and luatex-mplib.tex files from ConTEXt, they have been adapted to EIFX and Plain by Elie Roux and Philipp Gesang, new functionalities have been added by Kim Dohyun. The changes are:

- a ETFX environment
- all TFX macros start by mplib
- use of our own function for errors, warnings and informations
- possibility to use btex ... etex to typeset TEX code. textext() is a more versatile macro equivalent to TEX() from TEX.mp. TEX() is also allowed and is a synomym of textext().

n.b. Since v2.5, btex ... etex input from external mp files will also be processed by luamplib.

n.b. Since v2.20, verbatimtex ... etex from external mp files will be also processed by luamplib. Warning: This is a change from previous version.

Some more changes and cautions are:

**\mplibforcehmode** When this macro is declared, every mplibcode figure box will be typeset in horizontal mode, so \centering, \raggedleft etc will have effects. \mplibnoforcehmode, being default, reverts this setting. (Actually these commands redefine \prependtomplibbox. You can define this command with anything suitable before a box.)

**\mpliblegacybehavior{enable}** By default, \mpliblegacybehavior{enable} is already declared, in which case a verbatimtex ... etex that comes just before beginfig() is not ignored, but the TEX code will be inserted before the following mplib hbox. Using this command, each mplib box can be freely moved horizontally and/or vertically. Also, a box number might be assigned to mplib box, allowing it to be reused later (see test files).

```
\mplibcode
verbatimtex \moveright 3cm etex; beginfig(0); ... endfig;
verbatimtex \leavevmode etex; beginfig(1); ... endfig;
verbatimtex \leavevmode\lower 1ex etex; beginfig(2); ... endfig;
verbatimtex \endgraf\moveright 1cm etex; beginfig(3); ... endfig;
\endmplibcode
```
n.b. \endgraf should be used instead of \par inside verbatimtex ... etex.

By contrast,  $TrX$  code in VerbatimTeX( $\ldots$ ) or verbatimtex  $\ldots$  etex between beginfig() and endfig will be inserted after flushing out the mplib figure.

```
\mplibcode
  D := \text{sqrt}(2) \star \star 7:
  beginfig(0);
  draw fullcircle scaled D;
  VerbatimTeX("\gdef\Dia{" & decimal D & "}");
  endfig;
\endmplibcode
diameter: \Dia bp.
```
**\mpliblegacybehavior{disable}** If \mpliblegacybehavior{disabled} is declared by user, any verbatimtex ... etex will be executed, along with btex ... etex, sequentially one by one. So, some TEX code in verbatimtex ... etex will have effects on btex ... etex codes that follows.

```
\begin{mplibcode}
 beginfig(0);
 draw btex ABC etex;
 verbatimtex \bfseries etex;
 draw btex DEF etex shifted (1cm,0); % bold face
 draw btex GHI etex shifted (2cm,0); % bold face
 endfig;
\end{mplibcode}
```
**\everymplib**, **\everyendmplib** Since v2.3, new macros \everymplib and \everyendmplib redefine the lua table containing MetaPost code which will be automatically inserted at the beginning and ending of each mplibcode.

```
\everymplib{ beginfig(0); }
```

```
\everyendmplib{ endfig; }
\mplibcode % beginfig/endfig not needed
 draw fullcircle scaled 1cm;
\endmplibcode
```
**\mpdim** Since v2.3, \mpdim and other raw TEX commands are allowed inside mplib code. This feature is inpired by gmp.sty authored by Enrico Gregorio. Please refer the manual of gmp package for details.

```
\begin{mplibcode}
 draw origin--(.6\mpdim{\linewidth},0) withpen pencircle scaled 4
 dashed evenly scaled 4 withcolor \mpcolor{orange};
\end{mplibcode}
```
n.b. Users should not use the protected variant of btex ... etex as provided by gmp package. As luamplib automatically protects T<sub>EX</sub> code inbetween, \btex is not supported here.

**\mpcolor** With \mpcolor command, color names or expressions of color/xcolor packages can be used inside mplibcode enviroment (after withcolor operator), though luamplib does not automatically load these packages. See the example code above. For spot colors, colorspace, spotcolor (in PDF mode) and xespotcolor (in DVI mode) packages are supported as well.

From v2.26.1, 13color is also supported by the command \mpcolor{color expression}, including spot colors.

**\mplibnumbersystem** Users can choose numbersystem option since v2.4. The default value scaled can be changed to double or decimal by declaring \mplibnumbersystem{double} or \mplibnumbersystem{decimal}. For details see [http://github.com/lualatex/luamplib/](http://github.com/lualatex/luamplib/issues/21) [issues/21](http://github.com/lualatex/luamplib/issues/21).

**\mplibtextextlabel** Starting with v2.6, \mplibtextextlabel{enable} enables string labels typeset via textext() instead of infont operator. So, label("my text",origin) thereafter is exactly the same as label(textext("my text"), origin). N.B. In the background, luamplib redefines infont operator so that the right side argument (the font part) is totally ignored. Every string label therefore will be typeset with current TFX font. Also take care of char operator in the left side argument, as this might bring unpermitted characters into TFX.

**\mplibcodeinherit** Starting with v2.9, \mplibcodeinherit{enable} enables the inheritance of variables, constants, and macros defined by previous mplibcode chunks. On the contrary, the default value \mplibcodeinherit{disable} will make each code chunks being treated as an independent instance, and never affected by previous code chunks.

Separate instances for LATEX environment v2.22 has added the support for several named MetaPost instances in LATEX mplibcode environment. Syntax is like so:

\begin{mplibcode}[instanceName] % some mp code \end{mplibcode}

Behaviour is as follows.

- All the variables and functions are shared only among all the environments belonging to the same instance.
- \mplibcodeinherit only affects environments with no instance name set (since if a name is set, the code is intended to be reused at some point).
- From v2.27, btex ... etex boxes are also shared and do not require \mplibglobaltextext.
- When an instance names is set, respective \currentmpinstancename is set.

In parellel with this functionality, v2.23 and after supports optional argument of instance name for \everymplib and \everyendmplib, affecting only those mplibcode environments of the same name. Unnamed \everymplib affects not only those instances with no name, but also those with name but with no corresponding \everymplib. Syntax is:

```
\everymplib[instanceName]{...}
\everyendmplib[instanceName]{...}
```
**\mplibglobaltextext** Formerly, to inherit btex ... etex boxes as well as metapost variables, it was necessary to declare \mplibglobaltextext{enable} in advance. But from v2.27, this is implicitly enabled when \mplibcodeinherit is true.

```
\mplibcodeinherit{enable}
%\mplibglobaltextext{enable}
\everymplib{ beginfig(0);} \everyendmplib{ endfig;}
\mplibcode
  label(btex $\sqrt{2}$ etex, origin);
  draw fullcircle scaled 20;
  picture pic; pic := currentpicture;
\endmplibcode
\mplibcode
  currentpicture := pic scaled 2;
\endmplibcode
```
Generally speaking, it is recommended to turn mplibglobaltextext always on, because it has the advantage of more efficient processing. But everything has its downside: it will waste more memory resources.

**\mplibverbatim** Starting with v2.11, users can issue \mplibverbatim{enable}, after which the contents of mplibcode environment will be read verbatim. As a result, except for \mpdim and \mpcolor, all other TEX commands outside btex ... etex or verbatimtex ... etex are not expanded and will be fed literally into the mplib process.

**\mplibshowlog** When \mplibshowlog{enable} is declared, log messages returned by mplib instance will be printed into the .log file. \mplibshowlog{disable} will revert this functionality. This is a T<sub>F</sub>X side interface for luamplib. showlog. (v2.20.8)

Settings regarding cache files To support btex ... etex in external .mp files, luamplib inspects the content of each and every .mp input files and makes caches if nececcsary, before returning their paths to LuaT<sub>E</sub>X's mplib library. This would make the compilation time longer wastefully, as most .mp files do not contain btex ... etex command. So luamplib provides macros as follows, so that users can give instruction about files that do not require this functionality.

- \mplibmakenocache{<filename>[,<filename>,...]}
- \mplibcancelnocache{<filename>[,<filename>,...]}

where <filename> is a file name excluding .mp extension. Note that .mp files under \$TEXMFMAIN/metapost/base and \$TEXMFMAIN/metapost/context/base are already registered by default.

By default, cache files will be stored in \$TEXMFVAR/luamplib\_cache or, if it's not available (mostly not writable), in the directory where output files are saved: to be specific, \$TEXMF\_OUTPUT\_DIRECTORY/luamplib\_cache, ./luamplib\_cache, \$TEXMFOUTPUT/luamplib\_cache, and . in this order. (\$TEXMF\_OUTPUT\_DIRECTORY is normally the value of --output-directory command-line option.) This behavior however can be changed by the command \mplibcachedir{<directory path>}, where tilde (~) is interpreted as the user's home directory (on a windows machine as well). As backslashes (\) should be escaped by users, it would be easier to use slashes (/) instead.

**mplibgraphictext** For some amusement, luamplib provides its own metapost operator mplibgraphictext, the effect of which is similar to that of ConTEXt's graphictext. However syntax is somewhat different.

mplibgraphictext "Funny" fakebold 2.3 scale 3 % fontspec options drawcolor .7blue fillcolor "red!50" % color expressions

fakebold, scale, drawcolor and fillcolor are optional; default values are 2, 1, "black" and "white" respectively. When color expressions are given as string, they are regarded as xcolor's or l3color's expressions (this is the same with shading colors). All from mplibgraphictext to the end of sentence will compose an anonymous picture, which can be drawn or assigned to a variable. Incidentally, withdrawcolor and withfillcolor are synonyms of drawcolor and fillcolor, hopefully to be compatible with graphictext. n.b. Because luamplib's current implementation is quite different from the ConTEXt's, there are some limitations such that you can't apply shading (gradient colors) to the text.

About figure box metrics Notice that, after each figure is processed, macro \MPwidth stores the width value of latest figure; \MPheight, the height value. Incidentally, also note that \MPllx, \MPlly, \MPurx, and \MPury store the bounding box information of latest figure without the unit bp.

luamplib.cfg At the end of package loading, luamplib searches luamplib.cfg and, if found, reads the file in automatically. Frequently used settings such as \everymplib, \mplibforcehmode or \mplibcodeinherit are suitable for going into this file.

There are (basically) two formats for metapost: plain and metafun. By default, the plain format is used, but you can set the format to be used by future figures at any time using \mplibsetformat{ $\{format name\}$ .

# 2 Implementation

## 2.1 Lua module

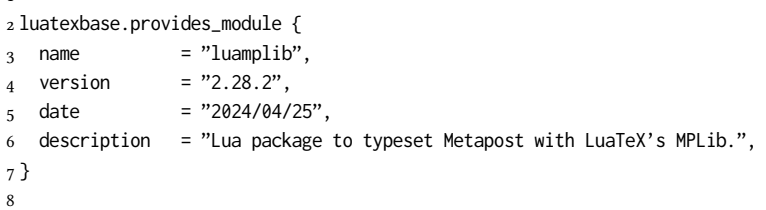

Use the luamplib namespace, since mplib is for the metapost library itself. ConTEXt uses metapost.

```
9 luamplib = luamplib or { }
10 local luamplib = luamplib
11
12 local format, abs = string.format, math.abs
13
  Use our own function for warn/info/err.
14 local function termorlog (target, text, kind)
15 if text then
16 local mod, write, append = "luamplib", texio.write_nl, texio.write
17 kind = kind
18 or target == "term" and "Warning (more info in the log)"
19 or target == "log" and "Info"
20 or target == "term and log" and "Warning"
21 or "Error"
22 target = kind == "Error" and "term and log" or target
23 local t = text:explode"\n+"
24 write(target, format("Module %s %s:", mod, kind))
25 if #t == 1 then
26 append(target, format(" %s", t[1]))
27 else
28 for _,line in ipairs(t) do
29 write(target, line)
30 end
31 write(target, format("(%s) ", mod))
32 end
33 append(target, format(" on input line %s", tex.inputlineno))
34 write(target, "")
35 if kind == "Error" then error() end
36 end
37 end
38
39 local function warn (...) -- beware '%' symbol
40 termorlog("term and log", select("#",...) > 1 and format(...) or ...)
41 end
42 local function info (...)
43 termorlog("log", select("#",...) > 1 and format(...) or ...)
44 end
45 local function err (...)
46 termorlog("error", select("#",...) > 1 and format(...) or ...)
```

```
47 end
 48
 49 luamplib.showlog = luamplib.showlog or false
 50
   This module is a stripped down version of libraries that are used by ConTEXt. Provide
a few "shortcuts" expected by the imported code.
 51 local tableconcat = table.concat
 52 local texsprint = tex.sprint
 53 local texgettoks = tex.gettoks
 54 local texgetbox = tex.getbox
 55 local texruntoks = tex.runtoks
   We don't use tex.scantoks anymore. See below reagrding tex.runtoks.
     local texscantoks = tex.scantoks
 56
 57 if not texruntoks then
 58 err("Your LuaTeX version is too old. Please upgrade it to the latest")
 59 end
 60
 61 local is_defined = token.is_defined
 62 local get_macro = token.get_macro
 63
 64 local mplib = require ('mplib')
 65 local kpse = require ('kpse')
 66 local lfs = require ('lfs')
 67
 68 local lfsattributes = lfs.attributes
 69 local lfsisdir = lfs.isdir
 70 local lfsmkdir = lfs.mkdir
 71 local lfstouch = lfs.touch
 72 local ioopen = io.open
 73
   Some helper functions, prepared for the case when l-file etc is not loaded.
 74 local file = file or { }
 75 local replacesuffix = file.replacesuffix or function(filename, suffix)
 76 return (filename:gsub("%.[%a%d]+$","")) .. "." .. suffix
 77 end
 78
 79 local is_writable = file.is_writable or function(name)
 80 if lfsisdir(name) then
 81 name = name .. "/_luam_plib_temp_file_"
 82 local fh = ioopen(name,"w")
 83 if fh then
 84 fh:close(); os.remove(name)
 85 return true
 86 end
 87 end
 88 end
 89 local mk_full_path = lfs.mkdirp or lfs.mkdirs or function(path)
 90 local full = ""
 91 for sub in path: gmatch("(\frac{\lambda}{\lambda}(\lambda)') do
 92 full = full .. sub
```

```
93 lfsmkdir(full)
 94 end
 95 end
 96
   btex ... etex in input .mp files will be replaced in finder. Because of the limitation
of MPLib regarding make_text, we might have to make cache files modified from input
files.
 97 local luamplibtime = kpse.find_file("luamplib.lua")
 98 luamplibtime = luamplibtime and lfsattributes(luamplibtime,"modification")
 99
100 local currenttime = os.time()
101
102 local outputdir
103 if lfstouch then
104 for i,v in ipairs{'TEXMFVAR','TEXMF_OUTPUT_DIRECTORY','.','TEXMFOUTPUT'} do
105 local var = i == 3 and v or kpse.var_value(v)
106 if var and var \approx "" then
107 for _,vv in next, var:explode(os.type == "unix" and ":" or ";") do
 108 local dir = format("%s/%s",vv,"luamplib_cache")
 109 if not lfsisdir(dir) then
 110 mk_full_path(dir)
111 end
112 if is_writable(dir) then
113 outputdir = dir
114 break
115 end
116 end
117 if outputdir then break end
118 end
119 end
120 end
121 outputdir = outputdir or '.'
122
123 function luamplib.getcachedir(dir)
124 dir = dir:gsub("##","#")
_{125} dir = dir:gsub("^~",
126 os.type == "windows" and os.getenv("UserProfile") or os.getenv("HOME"))
127 if lfstouch and dir then
128 if lfsisdir(dir) then
129 if is_writable(dir) then
130 luamplib.cachedir = dir
131 else
132 warn("Directory '%s' is not writable!", dir)
133 end
134 else
135 warn("Directory '%s' does not exist!", dir)
136 end
137 end
138 end
139
   Some basic MetaPost files not necessary to make cache files.
140 local noneedtoreplace = {
```

```
141 ["boxes.mp"] = true, -- ["format.mp"] = true,
```

```
142 ["graph.mp"] = true, ["marith.mp"] = true, ["mfplain.mp"] = true,
143 ["mpost.mp"] = true, ["plain.mp"] = true, ["rboxes.mp"] = true,
144 ["sarith.mp"] = true, ["string.mp"] = true, -- ["TEX.mp"] = true,
145 ["metafun.mp"] = true, ["metafun.mpiv"] = true, ["mp-abck.mpiv"] = true,
146 ["mp-apos.mpiv"] = true, ["mp-asnc.mpiv"] = true, ["mp-bare.mpiv"] = true,
147 ["mp-base.mpiv"] = true, ["mp-blob.mpiv"] = true, ["mp-butt.mpiv"] = true,
148 ["mp-char.mpiv"] = true, ["mp-chem.mpiv"] = true, ["mp-core.mpiv"] = true,
149 ["mp-crop.mpiv"] = true, ["mp-figs.mpiv"] = true, ["mp-form.mpiv"] = true,
150 ["mp-func.mpiv"] = true, ["mp-grap.mpiv"] = true, ["mp-grid.mpiv"] = true,
151 ["mp-grph.mpiv"] = true, ["mp-idea.mpiv"] = true, ["mp-luas.mpiv"] = true,
_{152} ["mp-mlib.mpiv"] = true, ["mp-node.mpiv"] = true, ["mp-page.mpiv"] = true,
153 ["mp-shap.mpiv"] = true, ["mp-step.mpiv"] = true, ["mp-text.mpiv"] = true,
154 ["mp-tool.mpiv"] = true, ["mp-cont.mpiv"] = true,
155 }
156 luamplib.noneedtoreplace = noneedtoreplace
157
   format.mp is much complicated, so specially treated.
158 local function replaceformatmp(file,newfile,ofmodify)
_{159} local fh = ioopen(file,"r")
160 if not fh then return file end
161 local data = fh:read("*all"); fh:close()
162 fh = ioopen(newfile."w")
163 if not fh then return file end
164 fh:write(
165 "let normalinfont = infont;\n",
166 "primarydef str infont name = rawtextext(str) enddef;\n",
167 data,
168 "vardef Fmant_(expr x) = rawtextext(decimal abs x) enddef;\n",
169 "Vardef Fexp_(expr x) = rawtextext(\"$^{\"&decimal x&\"}$\") enddef;\n",
_{170} "let infont = normalinfont;\n"
171 ); fh:close()
172 lfstouch(newfile,currenttime,ofmodify)
173 return newfile
174 end
175
   Replace btex ... etex and verbatimtex ... etex in input files, if needed.
176 local name_b = "%f[%a_]"
_{177} local name_e = "%f[^%a_]"
178 local btex_etex = name_b.."btex"..name_e.."%s*(.-)%s*"..name_b.."etex"..name_e
179 local verbatimtex_etex = name_b.."verbatimtex"..name_e.."%s*(.-)%s*"..name_b.."etex"..name_e
180
181 local function replaceinputmpfile (name,file)
182 local ofmodify = lfsattributes(file,"modification")
183 if not ofmodify then return file end
184 local cachedir = luamplib.cachedir or outputdir
185 local newfile = name:gsub("%W","_")
186 newfile = cachedir .."/luamplib_input_"..newfile
187 if newfile and luamplibtime then
188 local nf = lfsattributes(newfile)
189 if nf and nf.mode == "file" and
190 ofmodify == nf.modification and luamplibtime < nf.access then
191 return nf.size == 0 and file or newfile
192 end
```

```
193 end
194
195 if name == "format.mp" then return replaceformatmp(file,newfile,ofmodify) end
196
_{197} local fh = ioopen(file,"r")
198 if not fh then return file end
199 local data = fh:read("*all"); fh:close()
200
```
"etex" must be followed by a space or semicolon as specified in LuaTEX manual, which is not the case of standalone MetaPost though.

```
201 local count, cnt = 0,0202 data, cnt = data:gsub(btex_etex, "btex %1 etex ") -- space
203 count = count + cnt
204 data, cnt = data:gsub(verbatimtex_etex, "verbatimtex %1 etex;") -- semicolon
205 count = count + cnt
206
207 if count == 0 then
208 noneedtoreplace[name] = true
209 fh = ioopen(newfile,"w");
210 if fh then
211 fh:close()
212 lfstouch(newfile,currenttime,ofmodify)
213 end
214 return file
215 end
216
217 fh = ioopen(newfile,"w")
218 if not fh then return file end
219 fh:write(data); fh:close()
220 lfstouch(newfile,currenttime,ofmodify)
221 return newfile
222 end
223
```
As the finder function for MPLib, use the kpse library and make it behave like as if MetaPost was used. And replace it with cache files if needed. See also #74, #97.

```
224 local mpkpse
225 do
226 local exe = 0227 while arg[exe-1] do
228 exe = exe-1
229 end
230 mpkpse = kpse.new(arg[exe], "mpost")
231 end
232
233 local special_ftype = {
234 pfb = "type1 fonts",
235 enc = "enc files",
236 }
237
238 local function finder(name, mode, ftype)
239 if mode == "w" then
_{240} if name and name \approx "mpout.log" then
241 kpse.record_output_file(name) -- recorder
```

```
242 end
243 return name
244 else
245 ftype = special_ftype[ftype] or ftype
246 local file = mpkpse:find_file(name,ftype)
247 if file then
248 if lfstouch and ftype == "mp" and not noneedtoreplace[name] then
249 file = replaceinputmpfile(name,file)
250 end
251 else
252 file = mpkpse:find_file(name, name:match("%a+$"))
253 end
254 if file then
255 kpse.record_input_file(file) -- recorder
256 end
257 return file
258 end
259 end
260 luamplib.finder = finder
261
```
Create and load MPLib instances. We do not support ancient version of MPLib any more. (Don't know which version of MPLib started to support make\_text and run\_script; let the users find it.)

```
262 local preamble = \Gamma263 boolean mplib; mplib := true ;
264 let dump = endinput ;
265 let normalfontsize = fontsize;
266 input %s ;
267 ]]
268
   plain or metafun, though we cannot support metafun format fully.
269 local currentformat = "plain"
270 local function setformat (name)
271 currentformat = name
272 end
273 luamplib.setformat = setformat
274
   v2.9 has introduced the concept of "code inherit"
275 luamplib.codeinherit = false
276
277 local mplibinstances = {}
278 local instancename
279
280 local function reporterror (result, prevlog)
281 if not result then
282 err("no result object returned")
283 else
284 local t, e, l = result.term, result.error, result.log
  log has more information than term, so log first (2021/08/02)
285 local log = 1 or t or "no-term"
286 log = log:gsub("%(Please type a command or say 'end'%)",""):gsub("\n+","\n")
```

```
287 if result.status > 0 then
```

```
288 local first = log:match"(.-\n! .-)\n!"
289 if first then
290 termorlog("term", first)
291 termorlog("log", log, "Warning")
292 else
293 warn(log)
294 end
295 if result.status > 1 then
296 err(e or "see above messages")
297 end
298 elseif prevlog then
299 log = prevlog..log
```
v2.6.1: now luamplib does not disregard show command, even when luamplib.showlog is false. Incidentally, it does not raise error but just prints an info, even if output has no figure.

```
300 local show = \log: match"\n>>? .+"
301 if show then
302 termorlog("term", show, "Info (more info in the log)")
303 info(log)
304 elseif luamplib.showlog and log:find"%g" then
305 info(log)
306 end
307 end
308 return log
309 end
310 end
311
312 local function luamplibload (name)
313 local mpx = mplib.new {
314 ini_version = true,
315 find_file = luamplib.finder,
```
Make use of make\_text and run\_script, which will co-operate with LuaTEX's tex.runtoks. And we provide numbersystem option since v2.4. Default value "scaled" can be changed by declaring \mplibnumbersystem{double} or \mplibnumbersystem{decimal}. See [https://](https://github.com/lualatex/luamplib/issues/21) [github.com/lualatex/luamplib/issues/21](https://github.com/lualatex/luamplib/issues/21).

```
316 make_text = luamplib.maketext,
317 run_script = luamplib.runscript,
318 math_mode = luamplib.numbersystem,
319 job_name = tex.jobname,
320 random seed = math.random(4095),
321 extensions = 1,
322 }
  Append our own MetaPost preamble to the preamble above.
```

```
323 local preamble = tableconcat{
```
- format(preamble, replacesuffix(name,"mp")),
- luamplib.mplibcodepreamble,
- luamplib.legacy\_verbatimtex and luamplib.legacyverbatimtexpreamble or "",
- luamplib.textextlabel and luamplib.textextlabelpreamble or "",
- }
- local result, log
- if not mpx then
- result = { status = 99, error = "out of memory"}

```
332 else
333 result = mpx:execute(preamble)
334 end
335 log = reporterror(result)
336 return mpx, result, log
337 end
338
```
Here, excute each mplibcode data, ie \begin{mplibcode} ... \end{mplibcode}. local function process (data)

```
The workaround of issue #70 seems to be unnecessary, as we use make_text now.
```

```
if not data:find(name_b.."beginfig%s*%([%+%-%s]*%d[%.%d%s]*%)") then
 data = data .. "beginfig(-1);endfig;"
end
```

```
340 local currfmt
341 if instancename and instancename \sim= "" then
342 currfmt = instancename
343 else
344 currfmt = tableconcat{
345 currentformat,
346 luamplib.numbersystem or "scaled",
347 tostring(luamplib.textextlabel),
348 tostring(luamplib.legacy_verbatimtex),
349 }
350 end
351 local mpx = mplibinstances[currfmt]
352 local standalone = false
353 if currfmt \sim= instancename then
354 standalone = not luamplib.codeinherit
355 end
356 if mpx and standalone then
357 mpx:finish()
358 end
359 local log = ""
360 if standalone or not mpx then
361 mpx, _, log = luamplibload(currentformat)
362 mplibinstances[currfmt] = mpx
363 end
364 local converted, result = false, {}
365 if mpx and data then
366 result = mpx:execute(data)
367 local log = reporterror(result, log)
368 if log then
369 if result.fig then
370 converted = luamplib.convert(result)
371 else
372 info"No figure output. Maybe no beginfig/endfig"
373 end
374 end
375 else
376 err"Mem file unloadable. Maybe generated with a different version of mplib?"
377 end
```

```
378 return converted, result
379 end
380
```
dvipdfmx is supported, though nobody seems to use it.

```
381 local pdfmode = tex.outputmode > 0
```
make\_text and some run\_script uses LuaTEX's tex.runtoks, which made possible running TFX code snippets inside \directlua.

```
382 local catlatex = luatexbase.registernumber("catcodetable@latex")
383 local catat11 = luatexbase.registernumber("catcodetable@atletter")
384
```
tex. scantoks sometimes fail to read catcode properly, especially  $\forall$ #,  $\&$ , or  $\&$ . After some experiment, we dropped using it. Instead, a function containing tex.script seems to work nicely.

```
local function run_tex_code_no_use (str, cat)
       cat = cat or catlatex
       texscantoks("mplibtmptoks", cat, str)
       texruntoks("mplibtmptoks")
     end
385 local function run_tex_code (str, cat)
386 texruntoks(function() texsprint(cat or catlatex, str) end)
387 end
```
Prepare textext box number containers, locals, globals and possibly instances. localid can be any number. They are local anyway. The number will be reset at the start of a new code chunk. Global boxes will use \newbox command in tex.runtoks process. This is the same when codeinherit is declared as true. Boxes of an instance will also be global, so that their tex boxes can be shared among instances of the same name.

```
389 local texboxes = {
390 locals = {}, localid = 4096,
391 globals = {}, globalid = 0,
392 }
```
For conversion of sp to bp.

```
393 local factor = 65536*(7227/7200)
394
395 local textext_fmt = 'image(addto currentpicture doublepath unitsquare \z
396 xscaled %f yscaled %f shifted (0,-%f) \z
397 withprescript "mplibtexboxid=%i:%f:%f")'
398
399 local function process_tex_text (str)
400 if str then
401 local boxtable, global
_{402} if instancename and instancename \approx ""
403 or luamplib.globaltextext or luamplib.codeinherit then
404 boxtable, global = texboxes.globals, "\\global"
405 else
406 boxtable, global = texboxes.locals, ""
407 end
408 local tex_box_id = boxtable[str]
```

```
409 local box = tex_box_id and texgetbox(tex_box_id)
410 if not box then
411 if global == "" then
412 tex_box_id = texboxes.localid + 1
413 texboxes.localid = tex_box_id
414 else
415 local boxid = texboxes.globalid + 1
416 texboxes.globalid = boxid
417 run_tex_code(format(
418 [[\expandafter\newbox\csname luamplib.box.%s\endcsname]], boxid))
419 tex_box_id = tex.getcount'allocationnumber'
420 end
421 if str:find"^[%s%w%{%}%$%^%_]*$" then -- the same cs may expand differently
422 boxtable[str] = tex_box_id
423 end
424 run_tex_code(format("%s\\setbox%i\\hbox{%s}", global, tex_box_id, str))
425 box = texgetbox(tex_box_id)
426 end
427 local wd = box.width / factor
428 local ht = box.height / factor
429 local dp = box.depth / factor
430 return textext_fmt:format(wd, ht+dp, dp, tex_box_id, wd, ht+dp)
431 end
432 return ""
433 end
434
```
Make color or xcolor's color expressions usable, with \mpcolor or mplibcolor. These commands should be used with graphical objects.

Attempt to support l3color as well.

```
435 local mplibcolorfmt = {
436 xcolor = tableconcat{
437 [[\begingroup\let\XC@mcolor\relax]],
438 [[\def\set@color{\global\mplibtmptoks\expandafter{\current@color}}]],
439 [[\color%s\endgroup]],
440 },
441 l3color = tableconcat{
442 [[\begingroup\def\__color_select:N#1{\expandafter\__color_select:nn#1}]],
443 [[\def\__color_backend_select:nn#1#2{\global\mplibtmptoks{#1 #2}}]],
444 [[\def\__kernel_backend_literal:e#1{\global\mplibtmptoks\expandafter{\expanded{#1}}}]],
445 [[\color_select:n%s\endgroup]],
446 },
447 }
448
449 local colfmt = is_defined'color_select:n' and "l3color" or "xcolor"
450 if colfmt == "l3color" then
451 run_tex_code{
452 "\\newcatcodetable\\luamplibcctabexplat",
453 "\\begingroup",
454 "\\catcode'@=11 ",
455 "\\catcode'_=11 ",
456 "\\catcode':=11 ",
457 "\\savecatcodetable\\luamplibcctabexplat",
458 "\\endgroup",
```

```
459 }
460 end
461 local ccexplat = luatexbase.registernumber"luamplibcctabexplat"
462
463 local function process_color (str, kind)
464 if str then
465 if not str:find("%b{}") then
466 str = format("{%s}",str)
467 end
468 local myfmt = mplibcolorfmt[colfmt]
469 if colfmt == "l3color" and is_defined"color" then
470 if str:find("%b[]") then
471 myfmt = mplibcolorfmt.xcolor
472 else
473 for _,v in ipairs(str:match"{(.+)}":explode"!") do
474 if not v:find("^%s*%d+%s*$") then
475 local pp = get_macro(format("l__color_named_%s_prop",v))
476 if not pp or pp == "" then
477 myfmt = mplibcolorfmt.xcolor
478 break
479 end
480 end
481 end
482 end
483 end
484 if myfmt == mplibcolorfmt.l3color and (kind == "fill" or kind == "draw") then return str end
485 run_tex_code(myfmt:format(str), ccexplat or catat11)
486 local t = texgettoks"mplibtmptoks"
487 if not pdfmode and not t:find"^pdf" then
488 t = t:gsub("%a+ (.+)","pdf:bc [%1]")
489 end
490 if kind then return t end
491 return format('1 withprescript "MPlibOverrideColor=%s"', t)
492 end
493 return ""
494 end
495
496 local function colorsplit (res)
497 local t, tt = { }, res:gsub("[%[%]]", "");explode()498 local be = tt[1]:find"<sup>2</sup>%d" and 1 or 2
499 for i=be, #tt do
500 if tt[i]:find"^%a" then break end
501 t[#t+1] = tt[i]
502 end
503 return t
504 end
505
506 luamplib.outlinecolor = function (str, filldraw)
_{507} local nn = filldraw == "fill" and 'fn:=' or 'dn:='
508 local cc = filldraw == "fill" and 'fc:=' or 'dc:='
509 local res = process_color(str, filldraw)
510 if res:match"{(.+)}" == str then
511 return format('%s"n"; %s"%s";', nn,cc,str)
512 end
```

```
513 local t = colorsplit(res)
514 local md = #t == 1 and 'gray' or #t == 3 and 'rgb' or #t == 4 and 'cmyk'
515 return format('%s"nn"; %s"%s}{%s";', nn, cc, md, tableconcat(t,','))
516 end
517
518 luamplib.shadecolor = function (str)
519 local res = process_color(str, "shade")
520 if res:find" cs " or res:find"@pdf.obj" then -- spot color shade: l3 only
```
### An example of spot color shading:

```
\documentclass{article}
\usepackage{luamplib}
\mplibsetformat{metafun}
\ExplSyntaxOn
\color_model_new:nnn { pantone3005 }
  { Separation }
  { name = PANTONE~3005~U,
    \text{alternative-model} = \text{cm}yk
   alternative-values = \{1, 0.56, 0, 0\}}
  \color_set:nnn{spotA}{pantone3005}{1}
  \color_set:nnn{spotB}{pantone3005}{0.6}
\color_model_new:nnn { pantone1215 }
  { Separation }
  { name = PANTONE~1215~U,
   alternative = cmyk
   alternative-values = \{0, 0.15, 0.51, 0\}}
  \color_set:nnn{spotC}{pantone1215}{1}
\color_model_new:nnn { pantone2040 }
  { Separation }
  { name = PANTONE~2040~U,
   alternative-model = cmyk ,
   alternative-values = {0, 0.28, 0.21, 0.04}
  }
  \color_set:nnn{spotD}{pantone2040}{1}
\ExplSyntaxOff
\begin{document}
\begin{mplibcode}
beginfig(1)
  fill unitsquare xyscaled (\mpdim\textwidth,1cm)
      withshademethod "linear"
       withshadevector (0,1)
       withshadestep (
           withshadefraction .5
           withshadecolors ("spotB","spotC")
       \lambdawithshadestep (
           withshadefraction 1
           withshadecolors ("spotC","spotD")
       \lambda;
endfig;
\end{mplibcode}
```
\end{document}

```
521 run_tex_code({
522 [[\color_export:nnN{]], str, [[}{backend}\mplib_@tempa]],
523 },ccexplat)
524 local name = get_macro'mplib_@tempa':match'{(.-)}{.+}'
525 local t, obj = res:explode()
526 if pdfmode then
527 obj = t[1]:match"\gamma'(.+)"
528 if ltx.pdf and ltx.pdf.object_id then
529 obj = format("%s 0 R", ltx.pdf.object_id(obj))
530 else
531 run_tex_code({
532 [[\edef\mplib_@tempa{\pdf_object_ref:n{]], obj, "}}",
533 }, ccexplat)
534 obj = get_macro'mplib_@tempa'
535 end
536 else
537 obj = t[2]
538 end
539 1ocal value = t[3]:match"%[(-)%]" or t[3]540 return format('(%s) withprescript"mplib_spotcolor=%s:%s"', value,obj,name)
541 end
542 return colorsplit(res)
543 end
544
   for \mpdim or mplibdimen
545 local function process_dimen (str)
546 if str then
547 str = str:gsub("{(.+)}","%1")
548 run_tex_code(format([[\mplibtmptoks\expandafter{\the\dimexpr %s\relax}]], str))
549 return format("begingroup %s endgroup", texgettoks"mplibtmptoks")
550 end
551 return ""
552 end
553
```
Newly introduced method of processing verbatimtex ... etex. This function is used when \mpliblegacybehavior{false} is declared.

```
554 local function process_verbatimtex_text (str)
555 if str then
```

```
556 run_tex_code(str)
557 end
558 return ""
559 end
560
```
For legacy verbatimtex process. verbatimtex ... etex before beginfig() is not ignored, but the TEX code is inserted just before the mplib box. And TEX code inside beginfig()  $\ldots$  endfig is inserted after the mplib box.

```
561 local tex_code_pre_mplib = {}
562 luamplib.figid = 1
563 luamplib.in_the_fig = false
```

```
564
565 local function legacy_mplibcode_reset ()
566 tex code pre mplib = \{}
567 luamplib.figid = 1
568 end
569
570 local function process_verbatimtex_prefig (str)
571 if str then
572 tex_code_pre_mplib[luamplib.figid] = str
573 end
574 return ""
575 end
576
577 local function process_verbatimtex_infig (str)
578 if str then
579 return format('special "postmplibverbtex=%s";', str)
580 end
581 return ""
582 end
583
584 local runscript_funcs = {
585 luamplibtext = process_tex_text,
586 luamplibcolor = process_color,
587 luamplibdimen = process_dimen,
588 luamplibprefig = process_verbatimtex_prefig,
589 luamplibinfig = process_verbatimtex_infig,
590 luamplibverbtex = process_verbatimtex_text,
591 }
592
   For metafun format. see issue #79.
593 \, \text{mp} = \text{mp} \, \text{or} \, \{ \}594 local mp = mp
595 mp.mf_path_reset = mp.mf_path_reset or function() end
596 mp.mf_finish_saving_data = mp.mf_finish_saving_data or function() end
597 mp.report = mp.report or info
598
599
   metafun 2021-03-09 changes crashes luamplib.
600 catcodes = catcodes or \{ \}601 local catcodes = catcodes
602 catcodes.numbers = catcodes.numbers or \{ \}603 catcodes.numbers.ctxcatcodes = catcodes.numbers.ctxcatcodes or catlatex
604 catcodes.numbers.texcatcodes = catcodes.numbers.texcatcodes or catlatex
605 catcodes.numbers.luacatcodes = catcodes.numbers.luacatcodes or catlatex
606 catcodes.numbers.notcatcodes = catcodes.numbers.notcatcodes or catlatex
607 catcodes.numbers.vrbcatcodes = catcodes.numbers.vrbcatcodes or catlatex
608 catcodes.numbers.prtcatcodes = catcodes.numbers.prtcatcodes or catlatex
609 catcodes.numbers.txtcatcodes = catcodes.numbers.txtcatcodes or catlatex
610
```
A function from ConTEXt general.

```
611 local function mpprint(buffer,...)
612 for i=1,select("#",...) do
```

```
613 local value = select(i,...)
614 if value \approx nil then
615 local t = type(value)
616 if t == "number" then
617 buffer[#buffer+1] = format("%.16f", value)
618 elseif t == "string" then
619 buffer[#buffer+1] = value
620 elseif t == "table" then
621 buffer[#buffer+1] = "(" .. tableconcat(value,",") .. ")"
622 else -- boolean or whatever
623 buffer[#buffer+1] = tostring(value)
624 end
625 end
626 end
627 end
628
629 function luamplib.runscript (code)
630 local id, str = code:match("(.-){(.*)")
631 if id and str then
632 local f = runscript_funcs[id]
633 if f then
634 local t = f(str)635 if t then return t end
636 end
637 end
638 local f =loadstring(code)
639 if type(f) == "function" then
640 local buffer = {}
641 function mp.print(...)
642 mpprint(buffer,...)
643 end
644 local res = {f()}
645 buffer = tableconcat(buffer)
646 if buffer and buffer \approx "" then
647 return buffer
648 end
649 buffer = {}
650 mpprint(buffer, table.unpack(res))
651 return tableconcat(buffer)
652 end
653 return ""
654 end
655
  make_text must be one liner, so comment sign is not allowed.
656 local function protecttexcontents (str)
657 return str:gsub("\\%%", "\0PerCent\0")
658 :gsub("%%.-\n", "")
659 :gsub("%%.-$", "")
660 :gsub("%zPerCent%z", "\\%%")
661 :gsub("%s+", " ")
662 end
663
```

```
664 luamplib.legacy_verbatimtex = true
665
```

```
666 function luamplib.maketext (str, what)
667 if str and str \approx "" then
668 str = protecttexcontents(str)
669 if what == 1 then
670 if not str:find("\\documentclass"..name_e) and
671 not str:find("\\begin%s*{document}") and
672 not str:find("\\documentstyle"..name_e) and
673 not str:find("\\usepackage"..name_e) then
674 if luamplib.legacy_verbatimtex then
675 if luamplib.in_the_fig then
676 return process_verbatimtex_infig(str)
677 else
678 return process_verbatimtex_prefig(str)
679 end
680 else
681 return process_verbatimtex_text(str)
682 end
683 end
684 else
685 return process_tex_text(str)
686 end
687 end
688 return ""
689 end
690
  Our MetaPost preambles
691 local mplibcodepreamble = [[
692 texscriptmode := 2;
693 def rawtextext (expr t) = runscript("luamplibtext{"&t&"}") enddef;
694 def mplibcolor (expr t) = runscript("luamplibcolor{"&t&"}") enddef;
695 def mplibdimen (expr t) = runscript("luamplibdimen{"&t&"}") enddef;
696 def VerbatimTeX (expr t) = runscript("luamplibverbtex{"&t&"}") enddef;
697 if known context_mlib:
698 defaultfont := "cmtt10";
699 let infont = normalinfont;
700 let fontsize = normalfontsize;
701 vardef thelabel@#(expr p,z) =
702 if string p :
703 thelabel@#(p infont defaultfont scaled defaultscale,z)
704 else :
705 p shifted (z + labeloffset*mfun_laboff@# -
706 (mfun_labxf@#*lrcorner p + mfun_labyf@#*ulcorner p +
707 (1-mfun_labxf@#-mfun_labyf@#)*llcorner p))
708 fi
709 enddef;
710 def colordecimals primary c =
711 if cmykcolor c:
712 decimal cyanpart c & ":" & decimal magentapart c & ":" & decimal yellowpart c & ":" & decimal blackpart c
713 elseif rgbcolor c:
714 decimal redpart c & ":" & decimal greenpart c & ":" & decimal bluepart c
715 elseif string c:
716 colordecimals resolvedcolor(c)
717 else:
718 decimal c
```

```
719 fi
720 enddef;
721 def resolvedcolor(expr s) =
722 runscript("return luamplib.shadecolor('"& s &"')")
723 enddef;
724 else:
725 vardef textext@# (text t) = rawtextext (t) enddef;
726 fi
727 def externalfigure primary filename =
728 draw rawtextext("\includegraphics{"& filename &"}")
729 enddef;
730 def TEX = textext enddef;
731 def mplibgraphictext primary t =
732 begingroup;
733 mplibgraphictext_ (t)
734 enddef;
735 def mplibgraphictext_ (expr t) text rest =
736 save fakebold, scale, fillcolor, drawcolor, withfillcolor, withdrawcolor,
737 fb, sc, fc, dc, fn, dn, tpic;
738 picture tpic; tpic := nullpicture;
739 numeric fb, sc; string fc, dc, fn, dn;
740 fb:=2; sc:=1; fc:="white"; dc:="black"; fn:=dn:="n";
741 def fakebold primary c = hide(fb:=c;) enddef;
742 def scale primary c = hide(sc:=c;) enddef;
743 def fillcolor primary c = hide(
744 if string c:
745 runscript("return luamplib.outlinecolor('"& c &"','fill')")
746 else:
747 fn:="nn"; fc:=mpliboutlinecolor_(c);
748 fi
749 ) enddef;
750 def drawcolor primary c = hide(
751 if string c:
752 runscript("return luamplib.outlinecolor('"& c &"','draw')")
753 else:
754 dn:="nn"; dc:=mpliboutlinecolor_(c);
755 fi
756 ) enddef;
757 let withfillcolor = fillcolor; let withdrawcolor = drawcolor;
758 addto tpic doublepath origin rest; tpic:=nullpicture;
759 def fakebold primary c = enddef;
760 def scale primary c = enddef;
761 def fillcolor primary c = enddef;
762 def drawcolor primary c = enddef;
763 let withfillcolor = fillcolor; let withdrawcolor = drawcolor;
764 image(draw rawtextext(
765 "{\addfontfeature{FakeBold="& decimal fb &",Scale="& decimal sc &
766 "}\csname color_fill:"& fn &"\endcsname{"& fc &
767 "}\csname color_stroke:"& dn &"\endcsname{"& dc &
768 "}"& t &"}") rest;)
769 endgroup;
770 enddef;
771 def mpliboutlinecolor_ (expr c) =
772 if color c:
```

```
773 "rgb}{" & decimal redpart c & "," & decimal greenpart c
774 & "," & decimal bluepart c
775 elseif cmykcolor c:
776 "cmyk}{" & decimal cyanpart c & "," & decimal magentapart c
777 & "," & decimal yellowpart c & "," & decimal blackpart c
778 else:
779 "gray}{" & decimal c
780 fi
781 enddef;
782 ]]
783 luamplib.mplibcodepreamble = mplibcodepreamble
784
785 local legacyverbatimtexpreamble = [[
786 def specialVerbatimTeX (text t) = runscript("luamplibprefig{"&t&"}") enddef;
787 def normalVerbatimTeX (text t) = runscript("luamplibinfig{"&t&"}") enddef;
788 let VerbatimTeX = specialVerbatimTeX;
789 extra_beginfig := extra_beginfig & " let VerbatimTeX = normalVerbatimTeX;"&
790 "runscript(" &ditto& "luamplib.in_the_fig=true" &ditto& ");";
791 extra_endfig := extra_endfig & " let VerbatimTeX = specialVerbatimTeX;"&
792 "runscript(" &ditto&
793 "if luamplib.in_the_fig then luamplib.figid=luamplib.figid+1 end "&
794 "luamplib.in_the_fig=false" &ditto& ");";
795 ]]
796 luamplib.legacyverbatimtexpreamble = legacyverbatimtexpreamble
797
798 local textextlabelpreamble = [[
799 primarydef s infont f = rawtextext(s) enddef;
800 def fontsize expr f =
801 begingroup
802 save size; numeric size;
803 size := mplibdimen("1em");
804 if size = 0: 10pt else: size fi
805 endgroup
806 enddef;
807 ]]
808 luamplib.textextlabelpreamble = textextlabelpreamble
8<sub>00</sub>
   When \mplibverbatim is enabled, do not expand mplibcode data.
810 luamplib.verbatiminput = false
811
   Do not expand btex ... etex, verbatimtex ... etex, and string expressions.
812 local function protect_expansion (str)
813 if str then
814 str = str:gsub("\\","!!!Control!!!")
815 :gsub("%%","!!!Comment!!!")
816 :gsub("#", "!!!HashSign!!!")
817 :gsub("{", "!!!LBrace!!!")
818 :gsub("}", "!!!RBrace!!!")
819 return format("\\unexpanded{%s}",str)
820 end
821 end
822
```

```
823 local function unprotect_expansion (str)
```

```
824 if str then
825 return str:gsub("!!!Control!!!", "\\")
826 :gsub("!!!Comment!!!", "%%")
827 :gsub("!!!HashSign!!!","#")
828 :gsub("!!!LBrace!!!", "{")
829 :gsub("!!!RBrace!!!", "}")
830 end
831 end
832
8<sub>33</sub> luamplib.everymplib = { [""] = "" }
834 luamplib.everyendmplib = { [''''] = '''' }
835
836 local function process_mplibcode (data, instance)
837 instancename = instance
838 texboxes.locals, texboxes.localid = \{ \}, 4096
839
  This is needed for legacy behavior regarding verbatimtex
840 legacy_mplibcode_reset()
841
842 local everymplib = luamplib.everymplib[instancename] or
843 luamplib.everymplib[""]
844 local everyendmplib = luamplib.everyendmplib[instancename] or
845 luamplib.everyendmplib[""]
846 data = format("\n%s\n%s\n%s\n",everymplib, data, everyendmplib)
847 :gsub("\r","\n")
848
```
These five lines are needed for mplibverbatim mode.

```
849 if luamplib.verbatiminput then
850 data = data:gsub("\\mpcolor%s+(.-%b{})","mplibcolor(\"%1\")")
851 :gsub("\\mpdim%s+(%b{})", "mplibdimen(\"%1\")")
852 :gsub("\\mpdim%s+(\\%a+)","mplibdimen(\"%1\")")
853 :gsub(btex_etex, "btex %1 etex ")
854 :gsub(verbatimtex_etex, "verbatimtex %1 etex;")
```
If not mplibverbatim, expand mplibcode data, so that users can use TFX codes in it. It has turned out that no comment sign is allowed.

```
855 else
856 data = data:gsub(btex_etex, function(str)
857 return format("btex %s etex ", protect_expansion(str)) -- space
858 end)
859 :gsub(verbatimtex_etex, function(str)
860 return format("verbatimtex %s etex;", protect_expansion(str)) -- semicolon
861 end)
862 :gsub("\".-\"", protect_expansion)
863 :gsub("\\%%", "\0PerCent\0")
864 :gsub("%%.-\n","\n")
865 :gsub("%zPerCent%z", "\\%%")
866 run_tex_code(format("\\mplibtmptoks\\expandafter{\\expanded{%s}}",data))
867 data = texgettoks"mplibtmptoks"
  Next line to address issue #55
868 :gsub("##", "#")
```

```
869 :gsub("\".-\"", unprotect_expansion)
```

```
870 :gsub(btex_etex, function(str)
```

```
871 return format("btex %s etex", unprotect_expansion(str))
872 end)
873 :gsub(verbatimtex_etex, function(str)
874 return format("verbatimtex %s etex", unprotect_expansion(str))
875 end)
876 end
877
878 process(data)
879 end
880 luamplib.process_mplibcode = process_mplibcode
881
  For parsing prescript materials.
882 local further_split_keys = {
883 mplibtexboxid = true,
884 sh_color_a = true,
885 sh_color_b = true,
886 }
887 local function script2table(s)
888 local t = \{\}889 for _,i in ipairs(s:explode("\13+")) do
890 local k, v = i: match("(.-)=(.*)") -- v may contain = or empty.
891 if k and v and k ~= "" and not t[k] then
892 if further_split_keys[k] or further_split_keys[k:sub(1,10)] then
893 t[k] = v:explode(":")
894 else
895 t[k] = v896 end
897 end
898 end
899 return t
900 end
901
```
Codes below for inserting PDF lieterals are mostly from ConTeXt general, with small changes when needed.

```
902 local function getobjects(result,figure,f)
903 return figure:objects()
904 end
905
906 local function convert(result, flusher)
907 luamplib.flush(result, flusher)
908 return true -- done
909 end
910 luamplib.convert = convert
911
912 local figcontents = { post = { } }
913 local function put2output(a,...)
914 figcontents[#figcontents+1] = type(a) == "string" and format(a,...) or a
915 end
916
917 local function pdf startfigure(n,llx,lly,urx,ury)
918 put2output("\\mplibstarttoPDF{%f}{%f}{%f}{%f}",llx,lly,urx,ury)
919 end
920
```

```
921 local function pdf_stopfigure()
922 put2output("\\mplibstoptoPDF")
023 end
924
   tex.sprint with catcode regime -2, as sometimes # gets doubled in the argument of
pdfliteral.
925 local function pdf_literalcode (fmt,...)
926 put2output{-2, format(fmt,...)}
927 end
028
929 local function pdf_textfigure(font,size,text,width,height,depth)
930 text = text:gsub(".",function(c)
931 return format("\\hbox{\\char%i}",string.byte(c)) -- kerning happens in metapost : false
932 end)
933 put2output("\\mplibtextext{%s}{%f}{%s}{%s}{%s}",font,size,text,0,0)
934 end
935
936 local bend_tolerance = 131/65536
937
938 local rx, sx, sy, ry, tx, ty, divider = 1, 0, 0, 1, 0, 0, 1
939
940 local function pen_characteristics(object)
941 local t = mplib.pen info(object)
942 rx, ry, sx, sy, tx, ty = t.rx, t.ry, t.sx, t.sy, t.tx, t.ty
943 divider = sx*sy - rx*ry
944 return not (sx==1 and rx==0 and ry==0 and sy==1 and tx==0 and ty==0), t.width
945 end
946
947 local function concat(px, py) -- no tx, ty here
948 return (sy*px-ry*py)/divider,(sx*py-rx*px)/divider
949 end
950
951 local function curved(ith,pth)
952 local d = pth.left_x - ith.right_x
953 if abs(ith.right_x - ith.x_coord - d) <= bend_tolerance and abs(pth.x_coord - pth.left_x - d) <= bend_tolerance t
954 d = pth.left_y - ith.right_y
955 if abs(ith.right_y - ith.y_coord - d) <= bend_tolerance and abs(pth.y_coord - pth.left_y - d) <= bend_tolerance
956 return false
957 end
958 end
959 return true
960 end
961
962 local function flushnormalpath(path,open)
963 local pth, ith
964 for i=1,#path do
965 pth = path[i]
966 if not ith then
967 pdf_literalcode("%f %f m",pth.x_coord,pth.y_coord)
968 elseif curved(ith,pth) then
969 pdf_literalcode("%f %f %f %f %f %f c",ith.right_x,ith.right_y,pth.left_x,pth.left_y,pth.x_coord,pth.y_coord)
970 else
971 pdf_literalcode("%f %f l",pth.x_coord,pth.y_coord)
```

```
972 end
973 ith = pth
974 end
975 if not open then
976 local one = path[1]
977 if curved(pth,one) then
978 pdf_literalcode("%f %f %f %f %f %f c",pth.right_x,pth.right_y,one.left_x,one.left_y,one.x_coord,one.y_coord )
979 else
980 pdf_literalcode("%f %f l",one.x_coord,one.y_coord)
981 end
982 elseif #path == 1 then -- special case .. draw point
983 local one = path[1]
984 pdf_literalcode("%f %f l",one.x_coord,one.y_coord)
985 end
986 end
987
988 local function flushconcatpath(path,open)
989 pdf_literalcode("%f %f %f %f %f %f cm", sx, rx, ry, sy, tx ,ty)
990 local pth, ith
991 for i=1,#path do
992 pth = path[i]
993 if not ith then
994 pdf_literalcode("%f %f m",concat(pth.x_coord,pth.y_coord))
995 elseif curved(ith,pth) then
996 local a, b = concat(ith.right_x,ith.right_y)
997 local c, d = concat(pth.left_x,pth.left_y)
998 pdf_literalcode("%f %f %f %f %f %f c",a,b,c,d,concat(pth.x_coord, pth.y_coord))
999 else
1000 pdf_literalcode("%f %f l",concat(pth.x_coord, pth.y_coord))
1001 end
1002 ith = pth
1003 end
1004 if not open then
1005 local one = path[1]
1006 if curved(pth,one) then
1007 local a, b = concat(pth.right_x,pth.right_y)
1008 local c, d = concat(one.left_x,one.left_y)
1009 pdf_literalcode("%f %f %f %f %f %f c",a,b,c,d,concat(one.x_coord, one.y_coord))
1010 else
1011 pdf_literalcode("%f %f l",concat(one.x_coord,one.y_coord))
1012 end
1013 elseif #path == 1 then -- special case .. draw point
1014 local one = path[1]
1015 pdf_literalcode("%f %f l",concat(one.x_coord,one.y_coord))
1016 end
1017 end
1018
1019 local function start_pdf_code()
1020 if pdfmode then
1021 pdf_literalcode("q")
1022 else
1023 put2output"\\special{pdf:bcontent}"
1024 end
1025 end
```

```
1026 local function stop_pdf_code()
1027 if pdfmode then
1028 pdf_literalcode("Q")
1029 else
1030 put2output"\\special{pdf:econtent}"
1031 end
1032 end
1033
```
Now we process hboxes created from btex ... etex or textext(...) or TEX(...), all being the same internally.

```
1034 local function put_tex_boxes (object,prescript)
1035 local box = prescript.mplibtexboxid
1036 local n,tw,th = box[1],tonumber(box[2]),tonumber(box[3])
1037 if n and tw and th then
1038 local op = object.path
1039 local first, second, fourth = op[1], op[2], op[4]
1040 local tx, ty = first.x_coord, first.y_coord
1041 local sx, rx, ry, sy = 1, 0, 0, 1
_{1042} if tw \approx 0 then
1043 sx = (second.x_coord - tx)/tw
1044 rx = (second.y_coord - ty)/tw
1045 if sx == 0 then sx = 0.00001 end
1046 end
_{1047} if th \approx 0 then
1048 sy = (fourth.y_coord - ty)/th
1049 ry = (fourth.x_coord - tx)/th
1050 if sy == 0 then sy = 0.00001 end
1051 end
1052 start_pdf_code()
1053 pdf_literalcode("%f %f %f %f %f %f cm",sx,rx,ry,sy,tx,ty)
1054 put2output("\\mplibputtextbox{%i}",n)
1055 stop_pdf_code()
1056 end
1057 end
1058
   Colors and Transparency
1059 local pdfmanagement = is_defined'pdfmanagement_add:nnn'
1060 local pdfobjs, pdfetcs = \{\}, \{\}1061 pdfetcs.pgfextgs = "pgf@sys@addpdfresource@extgs@plain"
1062
1063 if pdfmode then
1064 pdfetcs.getpageres = pdf.getpageresources or function() return pdf.pageresources end
1065 pdfetcs.setpageres = pdf.setpageresources or function(s) pdf.pageresources = s end
1066 else
1067 texsprint("\\special{pdf:obj @MPlibTr<<>>}","\\special{pdf:obj @MPlibSh<<>>}")
1068 end
1060
1070 local function update_pdfobjs (os)
1071 local on = pdfobjs[0s]
1072 if on then
1073 return on,false
1074 end
1075 if pdfmode then
```

```
1076 on = pdf.immediateobj(os)
1077 else
1078 on = pdfetcs.cnt or 1
1079 texsprint(format("\\special{pdf:obj @mplibpdfobj%s %s}",on,os))
1080 pdfetcs.cnt = on + 1
1081 end
1082 pdfobjs[os] = on
1083 return on,true
1084 end
1085
   transparency
1086 local transparancy_modes = {[0] = "Normal",
1087 "Normal", "Multiply", "Screen", "Overlay",
1088 "SoftLight", "HardLight", "ColorDodge", "ColorBurn",
1089 "Darken", "Lighten", "Difference", "Exclusion",
1090 "Hue", "Saturation", "Color", "Luminosity",
1091 "Compatible",
1092 }
1093
1094 local function opacity initialize ()
1095 pdfetcs.opacity_res = {}
1096 if pdfmode and luatexbase.callbacktypes.finish_pdffile then -- ltluatex
1097 local extgstate obj = pdf.reserveobj()
1098 pdfetcs.setpageres(format("%s/ExtGState %i 0 R",pdfetcs.getpageres() or "",extgstate_obj))
1099 luatexbase.add_to_callback("finish_pdffile", function()
1100 pdf.immediateobj(extgstate_obj, format("<<%s>>",tableconcat(pdfetcs.opacity_res)))
1101 end, "luamplib.opacity.finish_pdffile")
1102 end
1103 end
1104
1105 local function update tr res(mode.opaq)
1106 if pdfetcs.pgfloaded == nil then
1107 pdfetcs.pgfloaded = is_defined(pdfetcs.pgfextgs)
1108 if not pdfmanagement and not pdfetcs.pgfloaded and not is_defined"TRP@list" then
1109 opacity_initialize()
1110 end
1111 end
1112 local os = format("<</BM /%s/ca %.3f/CA %.3f/AIS false>>",mode,opaq,opaq)
1113 local on, new = update_pdfobjs(os)
1114 if new then
1115 if pdfmode then
1116 if pdfmanagement then
1117 texsprint(ccexplat,{
1118 [[\pdfmanagement_add:nnn{Page/Resources/ExtGState}]],
1119 format("{MPlibTr%s}{%s 0 R}", on, on),
1120 })
1121 else
1122 local tr = format("/MPlibTr%s %s 0 R",on,on)
1123 if pdfetcs.pgfloaded then
1124 texsprint(format("\\csname %s\\endcsname{%s}", pdfetcs.pgfextgs,tr))
1125 elseif is_defined"TRP@list" then
1126 texsprint(catat11,{
1127 [[\if@filesw\immediate\write\@auxout{]],
1128 [[\string\g@addto@macro\string\TRP@list{]],
```

```
29
```

```
1129 tr,
1130 [[}}\fi]],
1131 })
1132 if not get_macro"TRP@list":find(tr) then
1133 texsprint(catat11,[[\global\TRP@reruntrue]])
1134 end
1135 else
1136 if luatexbase.callbacktypes.finish_pdffile then
1137 pdfetcs.opacity_res[#pdfetcs.opacity_res+1] = tr
1138 else
1139 local tpr, n = pdfetcs.getpageres() or "", 0
1140 tpr, n = tpr:gsub("/ExtGState<<", "%1"..tr)
1141 if n == 0 then
1142 tpr = format("%s/ExtGState<<%s>>", tpr, tr)
1143 end
1144 pdfetcs.setpageres(tpr)
1145 end
1146 end
1147 end
1148 else
1149 if pdfmanagement then
1150 texsprint(ccexplat,{
1151 [[\pdfmanagement_add:nnn{Page/Resources/ExtGState}]],
1152 format("{MPlibTr%s}{@mplibpdfobj%s}", on, on),
1153 })
1154 else
1155 local tr = format("/MPlibTr%s @mplibpdfobj%s",on,on)
1156 if pdfetcs.pgfloaded then
1157 texsprint(format("\\csname %s\\endcsname{%s}", pdfetcs.pgfextgs,tr))
1158 else
1159 texsprint(format("\\special{pdf:put @MPlibTr<<%s>>}",tr))
1160 texsprint"\\special{pdf:put @resources<</ExtGState @MPlibTr>>}"
1161 end
1162 end
1163 end
1164 end
1165 return on
1166 end
1167
1168 local function do_preobj_TR(prescript)
1169 local opaq = prescript and prescript.tr_transparency
1170 local tron_no, troff_no
1171 if opaq then
1172 local mode = prescript.tr_alternative or 1
1173 mode = transparancy_modes[tonumber(mode)]
_{1174} troff_no = update_tr_res("Normal", 1)
1175 tron_no = update_tr_res(mode, opaq)
1176 pdf_literalcode("/MPlibTr%i gs",tron_no)
1177 end
1178 return troff_no
1179 end
1180
   color
```
local prev\_override\_color

```
1182 local function do_preobj_CR(object,prescript)
1183 local override = prescript and prescript.MPlibOverrideColor
1184 if override then
1185 if pdfmode then
1186 pdf_literalcode(override)
1187 override = nil
1188 else
1189 put2output("\\special{%s}",override)
1190 prev_override_color = override
1191 end
1192 else
1193 local cs = object.color
1194 if cs and #cs > 0 then
1195 pdf_literalcode(luamplib.colorconverter(cs))
1196 prev_override_color = nil
1197 elseif not pdfmode then
1198 override = prev_override_color
1199 if override then
1200 put2output("\\special{%s}",override)
1201 end
1202 end
1203 end
1204 return override
1205 end
1206
   Shading with metafun format.
1207 local function shading_initialize ()
1208 pdfetcs.shading_res = {}
1209 if pdfmode and luatexbase.callbacktypes.finish_pdffile then -- ltluatex
1210 local shading_obj = pdf.reserveobj()
1211 pdfetcs.setpageres(format("%s/Shading %i 0 R".pdfetcs.getpageres() or "".shading obj))
1212 luatexbase.add_to_callback("finish_pdffile", function()
1213 pdf.immediateobj(shading_obj,format("<<%s>>",tableconcat(pdfetcs.shading_res)))
1214 end, "luamplib.shading.finish_pdffile")
1215 end
1216 end
1217
1218 local function sh_pdfpageresources(shtype,domain,colorspace,ca,cb,coordinates,steps,fractions)
1219 if not pdfmanagement and not pdfetcs.shading_res then
1220 shading_initialize()
1221 end
1222 local fun2fmt,os = "<</FunctionType 2/Domain [%s]/C0 [%s]/C1 [%s]/N 1>>"
1223 if steps > 1 then
_{1224} local list, bounds, encode = { }, { }, { }
1225 for i=1,steps do
1226 if i < steps then
1227 bounds[i] = fractions[i] or 1
1228 end
1229 encode[2 \times i - 1] = 01230 encode[2 \times i] = 1
1231 os = fun2fmt:format(domain,tableconcat(ca[i],' '),tableconcat(cb[i],' '))
_{1232} list[i] = format(pdfmode and "%s 0 R" or "@mplibpdfobj%s",update_pdfobjs(os))
1233 end
1234 os = tableconcat {
```

```
31
```

```
1235 "<</FunctionType 3",
1236 format("/Bounds [%s]", tableconcat(bounds,' ')),
1237 format("/Encode [%s]", tableconcat(encode,' ')),
1238 format("/Functions [%s]", tableconcat(list, ' ')),
1239 format("/Domain [%s]>>", domain),
1240 }
1241 else
1242 os = fun2fmt: format(domain, tableconcat(ca[1],' '), tableconcat(cb[1],' '))
1243 end
1244 local objref = format(pdfmode and "%s 0 R" or "@mplibpdfobj%s",update_pdfobjs(os))
1245 os = tableconcat {
1246 format("<</ShadingType %i", shtype),
1247 format("/ColorSpace %s", colorspace),
1248 format("/Function %s", objref),
1249 format("/Coords [%s]", coordinates),
1250 "/Extend [true true]/AntiAlias true>>",
1251 }
1252 local on, new = update_pdfobjs(os)
1253 if pdfmode then
1254 if new then
1255 if pdfmanagement then
1256 texsprint(ccexplat,{
1257 [[\pdfmanagement_add:nnn{Page/Resources/Shading}]],
1258 format("{MPlibSh%s}{%s 0 R}", on, on),
1259 })
1260 else
1261 local res = format("/MPlibSh%s %s 0 R", on, on)
1262 if luatexbase.callbacktypes.finish_pdffile then
1263 pdfetcs.shading_res[#pdfetcs.shading_res+1] = res
1264 else
1265 local pageres = pdfetcs.getpageres() or ""
1266 if not pageres:find("/Shading<<.*>>") then
1267 pageres = pageres.."/Shading<<>>"
1268 end
1269 pageres = pageres:gsub("/Shading<<","%1"..res)
1270 pdfetcs.setpageres(pageres)
1271 end
1272 end
1273 end
1274 else
1275 if pdfmanagement then
1276 if new then
1277 texsprint(ccexplat,{
1278 [[\pdfmanagement_add:nnn{Page/Resources/Shading}]],
1279 format("{MPlibSh%s}{@mplibpdfobj%s}", on, on),
1280 })
1281 end
1282 else
1283 if new then
1284 texsprint{
1285 "\\special{pdf:put @MPlibSh",
1286 format("<</MPlibSh%s @mplibpdfobj%s>>}",on, on),
1287 }
1288 end
```

```
1289 texsprint"\\special{pdf:put @resources<</Shading @MPlibSh>>}"
1290 end
1291 end
1292 return on
1293 end
1294
1295 local function color_normalize(ca,cb)
1296 if #cb == 1 then
_{1297} if #ca == 4 then
1298 cb[1], cb[2], cb[3], cb[4] = 0, 0, 0, 1-cb[1]
1299 else -- #ca = 3
1300 cb[1], cb[2], cb[3] = cb[1], cb[1], cb[1]
1301 end
_{1302} elseif #cb == 3 then -- #ca == 4
1303 cb[1], cb[2], cb[3], cb[4] = 1-cb[1], 1-cb[2], 1-cb[3], 0
1304 end
1305 end
1306
1307 pdfetcs.clrspcs = { }
1308 local function do_preobj_SH(object,prescript)
1309 local shade_no
1310 local sh_type = prescript and prescript.sh_type
1311 if sh_type then
1312 local domain = prescript.sh_domain or "0 1"
1313 local centera = prescript.sh_center_a or "0 0"; centera = centera:explode()
1314 local centerb = prescript.sh_center_b or "0 0"; centerb = centerb:explode()
1315 local transform = prescript.sh_transform == "yes"
1316 local sx, sy, sr, dx, dy = 1, 1, 1, 0, 0
1317 if transform then
1318 local first = prescript.sh_first or "0 0"; first = first:explode()
1319 local setx = prescript.sh_set_x or "0 0"; setx = setx:explode()
1320 local sety = prescript.sh_set_y or "0 0"; sety = sety:explode()
1321 local x,y = tonumber(setx[1]) or 0, tonumber(sety[1]) or 0
1322 if x \approx 0 and y \approx 0 then
1323 local path = object.path
1324 local path1x = path[1].x_coord
1325 local path1y = path[1].y_coord
1326 local path2x = path[x].x_coord
1327 local path2y = path[y].y_coord
_{1328} local dxa = path2x - path1x
1329 local dya = path2y - path1y
_{1330} local dxb = setx[2] - first[1]
1331 local dyb = sety[2] - first[2]
1332 if dxa \approx 0 and dya \approx 0 and dxb \approx 0 and dyb \approx 0 then
1333 sx = dxa / dxb; if sx < 0 then sx = - sx end
1334 sy = dya / dyb ; if sy < 0 then sy = - sy end
1335 sr = math.sqrt(sx^2 + sy^2)1336 dx = path1x - sx*first[1]
1337 dy = path1y - sy*first[2]
1338 end
1339 end
1340 end
1341 local ca, cb, colorspace, steps, fractions
_{1342} ca = { prescript.sh_color_a_1 or prescript.sh_color_a or {0} }
```

```
1343 cb = { prescript.sh_color_b_1 or prescript.sh_color_b or {1} }
1344 steps = tonumber(prescript.sh_step) or 1
1345 if steps > 1 then
_{1346} fractions = { prescript.sh_fraction_1 or 0 }
1347 for i=2,steps do
1348 fractions[i] = prescript[format("sh_fraction_%i",i)] or (i/steps)
_{1349} ca[i] = prescript[format("sh_color_a_%i",i)] or {0}
_{1350} cb[i] = prescript[format("sh_color_b_%i",i)] or {1}
1351 end
1352 end
1353 if prescript.mplib_spotcolor then
1354 ca, cb = { }, { }
1355 local names, pos, objref = { }, -1, ""
1356 local script = object.prescript:explode"\13+"
1357 for i=#script,1,-1 do
1358 if script[i]:find"mplib_spotcolor" then
1359 local name, value
1360 objref, name = script[i]:match"=(.-):(.+)"
1361 value = script[i+1]:match"=(.+)"
1362 if not names[name] then
1363 pos = pos+1
1364 names[name] = pos
1365 names[#names+1] = name
1366 end
1367 local t = \{ \}1368 for j=1, names[name] do t[#t+1] = 0 end
1369 t[#t+1] = value
1370 table.insert(#ca == #cb and ca or cb, t)
1371 end
1372 end
1373 for _,t in ipairs{ca,cb} do
1374 for _,tt in ipairs(t) do
1375 for i=1,#names-#tt do tt[#tt+1] = 0 end
1376 end
1377 end
1378 if #names == 1 then
1379 colorspace = objref
1380 else
1381 local name = tableconcat(names,"-")
1382 local obj = pdfetcs.clrspcs[name]
1383 if obj then
1384 colorspace = obj
1385 else
1386 run_tex_code({
1387 [[\color_model_new:nnn]],
1388 format("{mplibcolorspace_%s}", name),
1389 format("{DeviceN}{names={%s}}", tableconcat(names,",")),
1390 [[\edef\mplib_@tempa{\pdf_object_ref_last:}]],
1391 }, ccexplat)
1392 colorspace = get_macro'mplib_@tempa'
1393 pdfetcs.clrspcs[name] = colorspace
1394 end
1395 end
1396 else
```

```
1397 local model = 01398 for _,t in ipairs{ca,cb} do
1399 for _,tt in ipairs(t) do
1400 model = model > #tt and model or #tt
1401 end
1402 end
1403 for _,t in ipairs{ca,cb} do
1404 for _,tt in ipairs(t) do
1405 if #tt < model then
1406 color_normalize(model == 4 and {1,1,1,1} or {1,1,1},tt)
1407 end
1408 end
1409 end
1410 colorspace = model == 4 and "/DeviceCMYK"
1411 or model == 3 and "/DeviceRGB"
1412 or model == 1 and "/DeviceGray"
1413 or err"unknown color model"
1414 end
1415 if sh_type == "linear" then
1416 local coordinates = format("%f %f %f %f",
1417 dx + sx*centera[1], dy + sy*centera[2],
1418 dx + sx*centerb[1], dy + sy*centerb[2])
1419 shade_no = sh_pdfpageresources(2,domain,colorspace,ca,cb,coordinates,steps,fractions)
1420 elseif sh_type == "circular" then
_{1421} local factor = prescript.sh_factor or 1
_{1422} local radiusa = factor * prescript.sh_radius_a
_{1423} local radiusb = factor * prescript.sh_radius_b
1424 local coordinates = format("%f %f %f %f %f %f",
1425 dx + sx*centera[1], dy + sy*centera[2], sr*radiusa,
1426 dx + sx*centerb[1], dy + sy*centerb[2], sr*radiusb)
1427 shade_no = sh_pdfpageresources(3,domain,colorspace,ca,cb,coordinates,steps,fractions)
1428 else
1429 err"unknown shading type"
1430 end
1431 pdf_literalcode("q /Pattern cs")
1432 end
1433 return shade_no
1434 end
1435
   color stuffs at the end of object
1436 local function do_postobj_color(tr,over,sh)
1437 if sh then
1438 pdf_literalcode("W n /MPlibSh%s sh Q",sh)
1439 end
1440 if over then
1441 put2output"\\special{pdf:ec}"
1442 end
1443 if tr then
1444 pdf_literalcode("/MPlibTr%i gs",tr)
1445 end
1446 end
1447
```
Finally, flush figures by inserting PDF literals.

```
1448 local function flush(result, flusher)
1449 if result then
_{1450} local figures = result.fig
1451 if figures then
1452 for f=1, #figures do
1453 info("flushing figure %s",f)
1454 local figure = figures[f]
1455 local objects = getobjects(result,figure,f)
1456 local fignum = tonumber(figure:filename():match("([%d]+)$") or figure:charcode() or 0)
1457 local miterlimit, linecap, linejoin, dashed = -1, -1, -1, false
1458 local bbox = figure:boundingbox()
1459 local llx, lly, urx, ury = bbox[1], bbox[2], bbox[3], bbox[4] -- faster than unpack
1460 if urx < llx then
```
luamplib silently ignores this invalid figure for those that do not contain beginfig ... endfig. (issue #70) Original code of ConTeXt general was:

```
-- invalid
pdf_startfigure(fignum,0,0,0,0)
pdf_stopfigure()
```
else

For collecting pdf materials and for legacy behavior. Insert 'pre-fig' TFX code here, and prepare a table for 'in-fig' codes.

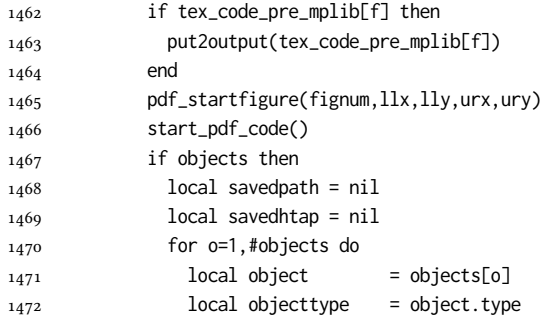

The following 7 lines are part of btex...etex patch. Again, colors are processed at this stage.

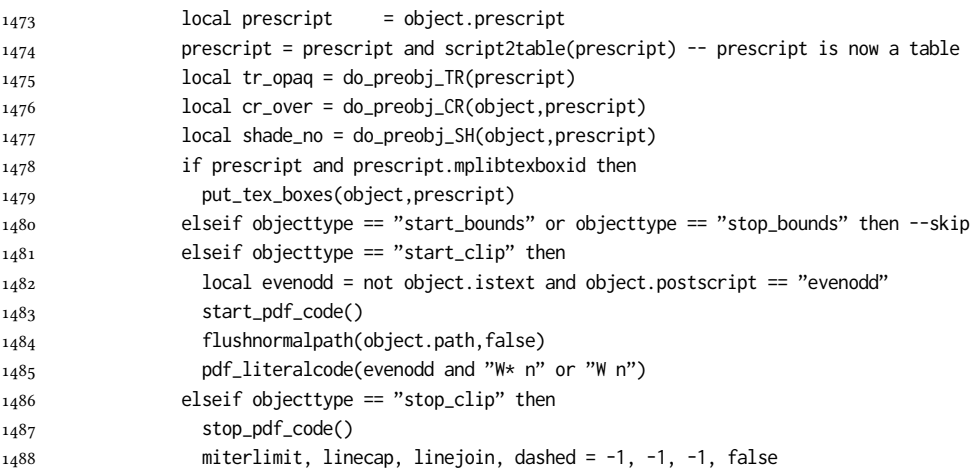

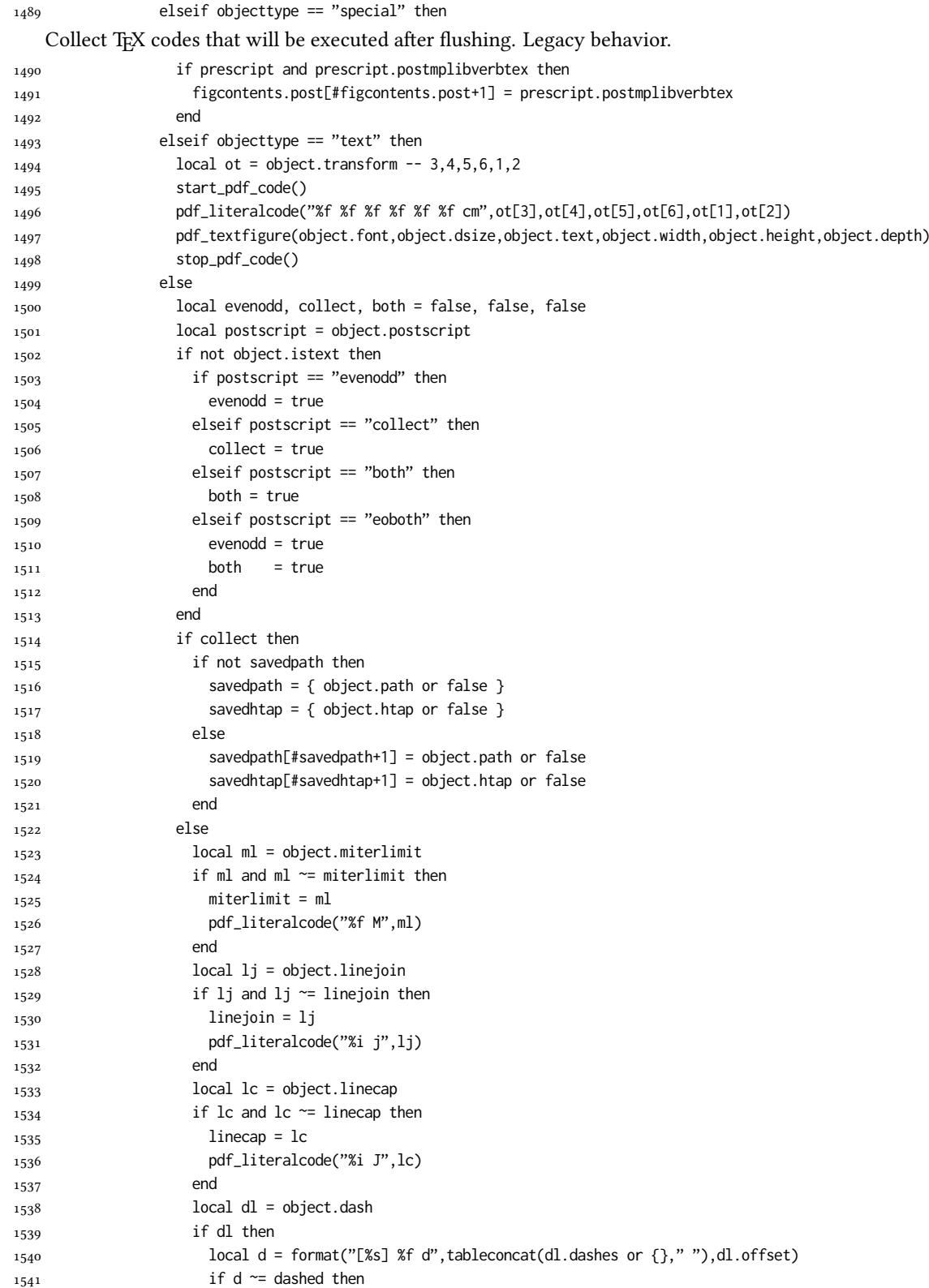

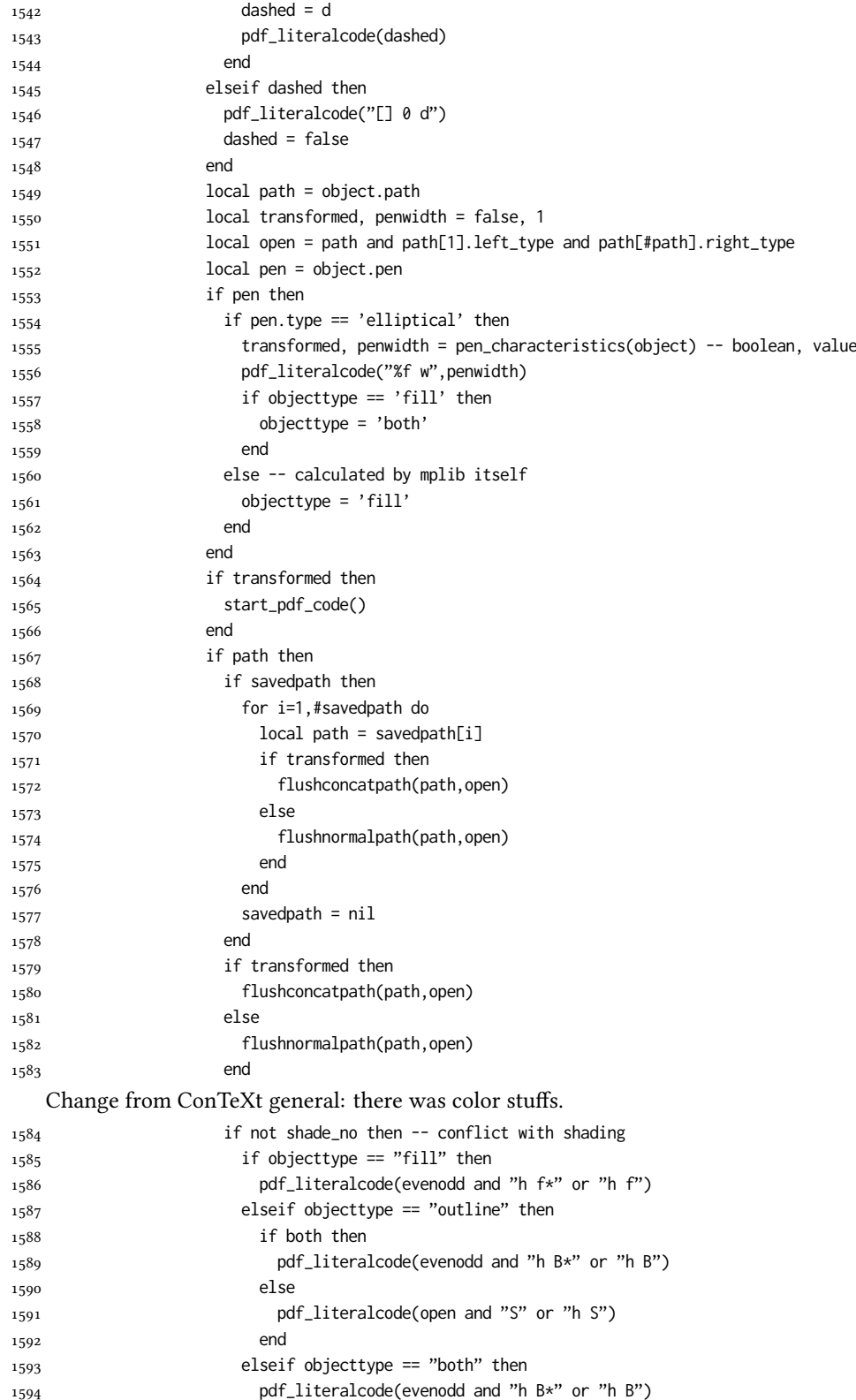

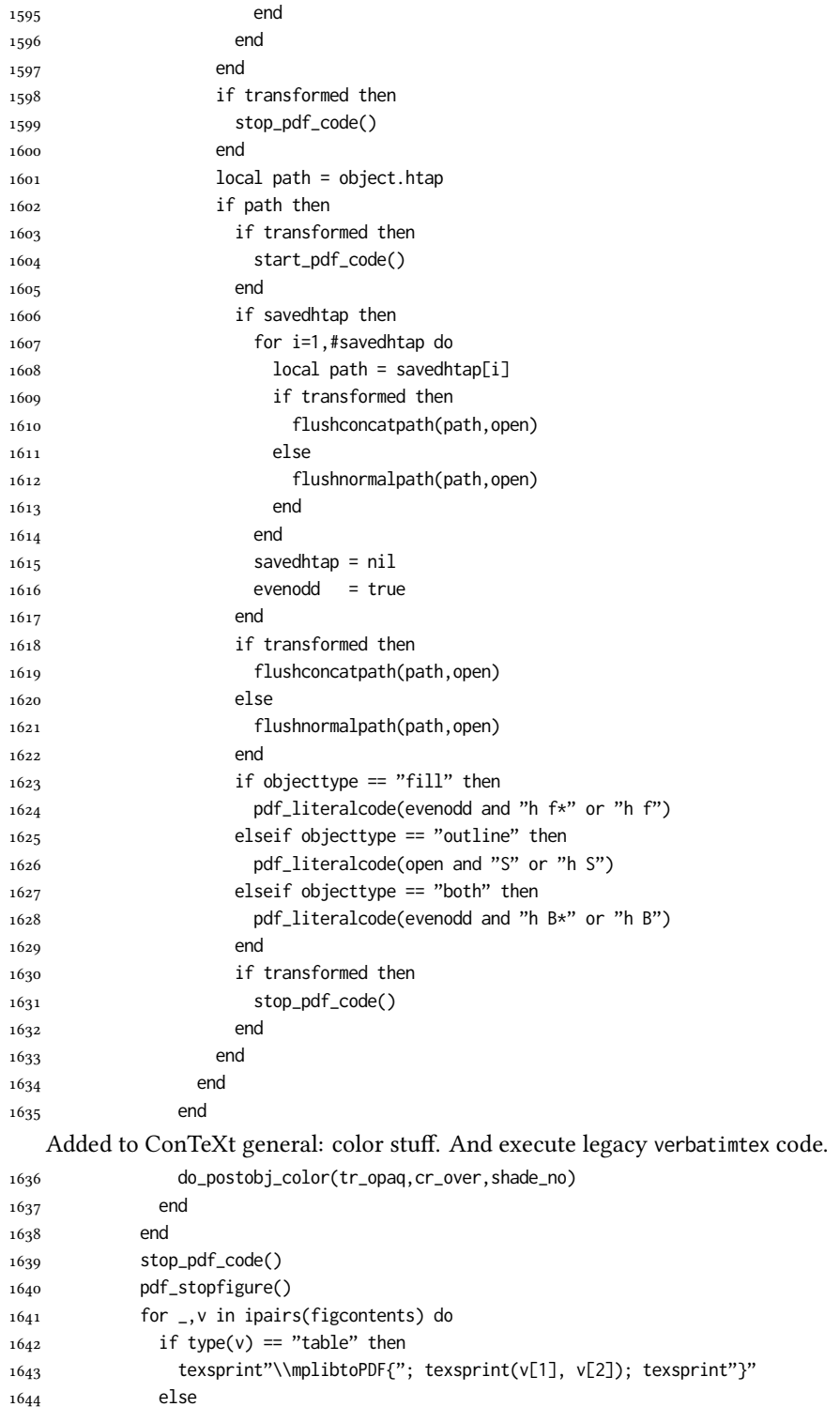

texsprint(v)

 end end

```
1648 if #figcontents.post > 0 then texsprint(figcontents.post) end
1649 figcontents = { post = { }}
1650 end
1651 end
1652 end
1653 end
1654 end
1655 luamplib.flush = flush
1656
1657 local function colorconverter(cr)
1658 local n = #cr
1659 if n == 4 then
1660 local c, m, y, k = cr[1], cr[2], cr[3], cr[4]
1661 return format("%.3f %.3f %.3f %.3f k %.3f %.3f %.3f %.3f K",c,m,y,k,c,m,y,k), "0 g 0 G"
1662 elseif n == 3 then
1663 local r, g, b = cr[1], cr[2], cr[3]
1664 return format("%.3f %.3f %.3f rg %.3f %.3f %.3f RG",r,g,b,r,g,b), "0 g 0 G"
1665 else
1666 local s = cr[1]1667 return format("%.3f g %.3f G",s,s), "0 g 0 G"
1668 end
1669 end
1670 luamplib.colorconverter = colorconverter
```
## 2.2 T<sub>F</sub>X package

First we need to load some packages.

```
1671 \bgroup\expandafter\expandafter\expandafter\egroup
1672 \expandafter\ifx\csname selectfont\endcsname\relax
1673 \input ltluatex
1674 \else
1675 \NeedsTeXFormat{LaTeX2e}
1676 \ProvidesPackage{luamplib}
1677 [2024/04/25 v2.28.2 mplib package for LuaTeX]
1678 \ifx\newluafunction\@undefined
1679 \input ltluatex
1680 \text{ Yfi}1681 \fi
    Loading of lua code.
1682 \directlua{require("luamplib")}
```
legacy commands. Seems we don't need it, but no harm.

```
1683 \ifx\pdfoutput\undefined
1684 \let\pdfoutput\outputmode
1685 \fi
1686 \ifx\pdfliteral\undefined
1687 \protected\def\pdfliteral{\pdfextension literal}
1688 \fi
    Set the format for metapost.
```
\def\mplibsetformat#1{\directlua{luamplib.setformat("#1")}}

luamplib works in both PDF and DVI mode, but only DVIPDFMx is supported currently among a number of DVI tools. So we output a info.

```
1690 \ifnum\pdfoutput>0
1691 \let\mplibtoPDF\pdfliteral
1692 \else
1693 \def\mplibtoPDF#1{\special{pdf:literal direct #1}}
1694 \ifcsname PackageInfo\endcsname
1695 \PackageInfo{luamplib}{only dvipdfmx is supported currently}
1696 \else
1697 \write128{luamplib Info: only dvipdfmx is supported currently}
1698 \fi
1699 \fi
```
Make mplibcode typesetted always in horizontal mode.

1700\def\mplibforcehmode{\let\prependtomplibbox\leavevmode} 1701\def\mplibnoforcehmode{\let\prependtomplibbox\relax} \mplibnoforcehmode

Catcode. We want to allow comment sign in mplibcode.

```
1703 \def\mplibsetupcatcodes{%
1704 %catcode'\{=12 %catcode'\}=12
1705 \catcode'\#=12 \catcode'\^=12 \catcode'\~=12 \catcode'\_=12
1706 \catcode'\&=12 \catcode'\$=12 \catcode'\%=12 \catcode'\^^M=12
1707 }
```
Make btex...etex box zero-metric.

1708 \def\mplibputtextbox#1{\vbox to 0pt{\vss\hbox to 0pt{\raise\dp#1\copy#1\hss}}}

The Plain-specific stuff.

\unless\ifcsname ver@luamplib.sty\endcsname

```
1710 \def\mplibcode{%
```
- 1711 \begingroup
- 1712 \begingroup
- 1713 \mplibsetupcatcodes
- \mplibdocode

}

- \long\def\mplibdocode#1\endmplibcode{%
- \endgroup
- \directlua{luamplib.process\_mplibcode([===[\unexpanded{#1}]===],"")}%
- 1719 \endgroup

}

\else

The LATEX-specific part: a new environment.

\newenvironment{mplibcode}[1][]{%

- \global\def\currentmpinstancename{#1}%
- \mplibtmptoks{}\ltxdomplibcode

}{}

- \def\ltxdomplibcode{%
- 1727 \begingroup
- 1728 \mplibsetupcatcodes
- 1729 \ltxdomplibcodeindeed
- }
- \def\mplib@mplibcode{mplibcode}
- \long\def\ltxdomplibcodeindeed#1\end#2{%
- 1733 \endgroup
- \mplibtmptoks\expandafter{\the\mplibtmptoks#1}%
- \def\mplibtemp@a{#2}%

```
1736 \ifx\mplib@mplibcode\mplibtemp@a
1737 \directlua{luamplib.process_mplibcode([===[\the\mplibtmptoks]===],"\currentmpinstancename")}%
1738 \end{mplibcode}%
1739 \else
1740 \mplibtmptoks\expandafter{\the\mplibtmptoks\end{#2}}%
1741 \expandafter\ltxdomplibcode
1742 \fi
1743 }
1744 \fi
   User settings.
1745 \def\mplibshowlog#1{\directlua{
_{1746} local s = string.lower("#1")
_{1747} if s == "enable" or s == "true" or s == "yes" then
1748 luamplib.showlog = true
1749 else
1750 luamplib.showlog = false
1751 end
1752 }}
1753 \def\mpliblegacybehavior#1{\directlua{
_{1754} local s = string.lower("#1")
_{1755} if s == "enable" or s == "true" or s == "yes" then
1756 luamplib.legacy_verbatimtex = true
1757 else
1758 luamplib.legacy_verbatimtex = false
1759 end
1760 }}
1761 \def\mplibverbatim#1{\directlua{
_{1762} local s = string.lower("#1")
1763 if s == "enable" or s == "true" or s == "yes" then
1764 luamplib.verbatiminput = true
1765 else
1766 luamplib.verbatiminput = false
1767 end
1768 }}
1769 \newtoks\mplibtmptoks
   \everymplib & \everyendmplib: macros resetting luamplib.every(end)mplib tables
1770 \protected\def\everymplib{%
1771 \begingroup
1772 \mplibsetupcatcodes
1773 \mplibdoeverymplib
1774 }
1775 \protected\def\everyendmplib{%
1776 \begingroup
1777 \mplibsetupcatcodes
1778 \mplibdoeveryendmplib
1779 }
1780 \ifcsname ver@luamplib.sty\endcsname
1781 \newcommand\mplibdoeverymplib[2][]{%
1782 \endgroup
1783 \directlua{
1784 luamplib.everymplib["#1"] = [===[\unexpanded{#2}]===]
1785 }%
1786 }
```

```
1787 \newcommand\mplibdoeveryendmplib[2][]{%
1788 \endgroup
1789 \directlua{
1790 luamplib.everyendmplib["#1"] = [===[\unexpanded{#2}]===]
1791 }%
1792 }
1793 \else
1794 \long\def\mplibdoeverymplib#1{%
1795 \endgroup
1796 \directlua{
1797 luamplib.everymplib[""] = [===[\unexpanded{#1}]===]
1798 }%
1799 }
1800 \long\def\mplibdoeveryendmplib#1{%
1801 \endgroup
1802 \directlua{
1803 luamplib.everyendmplib[""] = [===[\unexpanded{#1}]===]
1804 }%
1805 }
1806 \fi
```
Allow T<sub>E</sub>X dimen/color macros. Now runscript does the job, so the following lines are not needed for most cases. But the macros will be expanded when they are used in another macro.

```
1807 \def\mpdim#1{ runscript("luamplibdimen{#1}") }
1808 \def\mpcolor#1#{\domplibcolor{#1}}
1809 \def\domplibcolor#1#2{ runscript("luamplibcolor{#1{#2}}") }
```
MPLib's number system. Now binary has gone away.

\def\mplibnumbersystem#1{\directlua{

```
1811 local t = "#1"
1812 if t == "binary" then t = "decimal" end
1813 luamplib.numbersystem = t
1814 }}
   Settings for .mp cache files.
1815 \def\mplibmakenocache#1{\mplibdomakenocache #1,*,}
1816 \def\mplibdomakenocache#1,{%
1817 \ifx\empty#1\empty
1818 \expandafter\mplibdomakenocache
1819 \else
1820 \ifx*#1\else
1821 \directlua{luamplib.noneedtoreplace["#1.mp"]=true}%
1822 \expandafter\expandafter\expandafter\mplibdomakenocache
1823 \fi
1824 \fi
1825 }
1826 \def\mplibcancelnocache#1{\mplibdocancelnocache #1,*,}
1827 \def\mplibdocancelnocache#1,{%
1828 \ifx\empty#1\empty
1829 \expandafter\mplibdocancelnocache
1830 \else
1831 \ifx*#1\else
1832 \directlua{luamplib.noneedtoreplace["#1.mp"]=false}%
1833 \expandafter\expandafter\expandafter\mplibdocancelnocache
```

```
1834 \fi
1835 \fi
1836 }
1837 \def\mplibcachedir#1{\directlua{luamplib.getcachedir("\unexpanded{#1}")}}
   More user settings.
1838 \def\mplibtextextlabel#1{\directlua{
1839 local s = string.lower("#1")
1840 if s == "enable" or s == "true" or s == "yes" then
1841 luamplib.textextlabel = true
1842 else
1843 luamplib.textextlabel = false
1844 end
1845 }}
1846 \def\mplibcodeinherit#1{\directlua{
1847 local s = string.lower("#1")
1848 if s == "enable" or s == "true" or s == "yes" then
1849 luamplib.codeinherit = true
1850 else
1851 luamplib.codeinherit = false
1852 end
1853 }}
1854 \def\mplibglobaltextext#1{\directlua{
1855 local s = string.lower("#1")
1856 if s == "enable" or s == "true" or s == "yes" then
1857 luamplib.globaltextext = true
1858 else
1859 luamplib.globaltextext = false
1860 end
1861 }}
```
The followings are from ConTeXt general, mostly. We use a dedicated scratchbox.

\ifx\mplibscratchbox\undefined \newbox\mplibscratchbox \fi

```
We encapsulate the litterals.
```

```
1863 \def\mplibstarttoPDF#1#2#3#4{%
```

```
1864 \prependtomplibbox
1865 \hbox dir TLT\bgroup
1866 \xdef\MPllx{#1}\xdef\MPlly{#2}%
1867 \xdef\MPurx{#3}\xdef\MPury{#4}%
1868 \xdef\MPwidth{\the\dimexpr#3bp-#1bp\relax}%
1869 \xdef\MPheight{\the\dimexpr#4bp-#2bp\relax}%
1870 \parskip0pt%
1871 \leftskip0pt%
1872 \parindent0pt%
```

```
1873 \everypar{}%
```

```
1874 \setbox\mplibscratchbox\vbox\bgroup
```

```
1875 \noindent
```

```
1876 }
```

```
1877 \def\mplibstoptoPDF{%
```

```
1878 \par
```

```
1879 \egroup %
```

```
1880 \setbox\mplibscratchbox\hbox %
```

```
1881 {\hskip-\MPllx bp%
```

```
1882 \raise-\MPlly bp%
```

```
1883 \box\mplibscratchbox}%
1884 \setbox\mplibscratchbox\vbox to \MPheight
1885 {\vfill
1886 \hsize\MPwidth
1887 \wd\mplibscratchbox0pt%
1888 \ht\mplibscratchbox0pt%
1889 \dp\mplibscratchbox0pt%
1890 \box\mplibscratchbox}%
1891 \wd\mplibscratchbox\MPwidth
1892 \ht\mplibscratchbox\MPheight
1893 \box\mplibscratchbox
1894 \egroup
1895 }
   Text items have a special handler.
1896 \def\mplibtextext#1#2#3#4#5{%
1897 \begingroup
1898 \setbox\mplibscratchbox\hbox
1899 {\font\temp=#1 at #2bp%
1900 \temp
1901 #3}%
1902 \setbox\mplibscratchbox\hbox
1903 {\hskip#4 bp%
1904 \raise#5 bp%
1905 \box\mplibscratchbox}%
1906 \wd\mplibscratchbox0pt%
1907 \ht\mplibscratchbox0pt%
1908 \dp\mplibscratchbox0pt%
1909 \box\mplibscratchbox
1910 \endgroup
1911 }
   Input luamplib.cfg when it exists.
1912 \openin0=luamplib.cfg
```
1913 \ifeof0 \else

\closein0

\input luamplib.cfg

\fi

That's all folks!

# 3 The GNU GPL License v2

The GPL requires the complete license text to be distributed along with the code. I recommend the canonical source, instead: [http://www.gnu.org/licenses/old-licenses/](http://www.gnu.org/licenses/old-licenses/gpl-2.0.html) [gpl-2.0.html](http://www.gnu.org/licenses/old-licenses/gpl-2.0.html). But if you insist on an included copy, here it is. You might want to zoom in.

GNU GENERAL PUBLIC LICENSE Version 2, June 1991

 $\textbf{Copyright} \otimes \textbf{ 1989, 1991} \textbf{ Free Software Four}$ 51 Franklin Street, Fifth Floor, Boston, MA 02110-1301, USA Everyone is permitted to copy and distribute verbatim copies of this license document, but changing it is not allowed.

Preamble The licenses for most software are designed to take away your freedom to share and The licenses for most software are designed to take a change it. By contrast, the GNU General Public License applies your freedom to share and change free software—to for all its users. This General Public License applies change it. By contrast, the GNU Convert<br>I helis License is intended to guarantee after grow threeform to share and change free software– to make sure the software is free after and its users. This General Polshic License eral Public Licenses are designed to make sure that you have the freedom to dis-tribute copies of free software (and charge for this service if you wish), that you conclude receive source code or can get it if you want it To protect your rights, we need to make restrictions that forbid anyone to deny you these rights or to ask you to surrender the rights. These restrictions translate to certain responsibilities for you if you distribute co modify it.<br>For example, if you distribute copies of such a program, whether gratis or for a fee,<br>you must give the recipients all the rights that you have. You must make sure that<br>they, too, receive or can get the source c they, too, receive or can get the source code. And you must show them these terms so they know their rights.<br>Software, and (2) offer you We protect your rights with two steps: (1) copyright the software, and (2) offer you<br>

software.<br>Also, for each author's protection and ours, we want to make certain that every-<br>Also, for each author's protection and ours, we want to make certain that every-<br>one understands that there is no warranty for this modified by someone else and passed on, we want its recipients to know that what they have is not the original, so that any problems introduced by others will not reflect on the original authors' reputations. The method o

patent licenses in the proprietary. It is the program proprietary. To prevent that analy the program proprietary. To prevent must be licensed for everyone's free use ise terms and conditions for copying, distribution and modification follow.

ie precise terms and conditions for copying, distribution and modification follow.<br>TERMS AND CONDITIONS FOR COPYING, DISTRIBUTION AND MODIFICATION

1. This License applies to any program or other work which contains a notice of the copyright basker sying it may be distributed under the terms of the Greenly Public License. The "Program", below, refers to any such prov out limitation in the term "modification".) Each licensee is addressed as "you". Activities other than copying, distribution and modification are not covered<br>by this License; they are outside its scope. The act of running ea, and the output from the Program is<br>a work based on the Program (indeper<br>; the Program). Whether that is true dep

does. <br>  $\label{eq:1}$  <br> (our may copy and distribute verbatim copies of the Program's source code as<br> ) our receive it, in any medium, provided that you conspicuously and appro-<br> printely publish on each copy an appropriate c

of this License along with the Program.<br>You may charge a fee for the physical act of transferring a copy, and you may<br>at your option offer warranty protection in exchange for a fee.

at your option oner warranty protection in exchange tor a tee.<br>  $\mu$  You may modify your copy or copies of the Program or any pertion of it, thus<br>
forming a work based on the Program, and copy and distribute such modifica (a) You must cause the modified files to carry prominent notices stating that you changed the files and the date of any change.

that you changed the files and the date of any change.<br>(b) You must cause any work that you distribute or publish, that in whole<br>(or in part contains or is derived from the Program or any part thereof,<br>to be licensed as a

of this License.<br>(c) If the modified program normally reads commands interactively when If the modified program normally reads commands interactively when run, you must cause it, when started running for such interactive use in the most ordinary way, to print or display an announcement including the most ordinary way, to print or display an a<br>mouncement including an appropriate copyright notice and a notice that there is no warranty (or else, saying that you provide a warranty) and that users may redistive<br>the th

active but does not normally print such an announcement, your work based on the Program is not required to print an announcement! These requirements apply to the modified work as a whole. If sientifiable sections of that rate, as a more apply to unose sections when you distribute the same sections as part<br>the same sections as part of a whole must be a work based on the Program, the distribution of the wh

on the terms of this License, whose permissions for other licensees extend to the entire whole, and thus to each and every part regardless of who wrote it. Thus, it is not the intent of this section to claim rights or con In addition, mere aggregation of another work not based on the Program with In addition, mere aggregation of another work not based on the Program with the Program (or with a work based on the Program) on a volume of a storage the Program (or with a work based on the Program) on a volume of a storage or distribution medium does not bring the other work under the scope of this License.

4. You may copy and distribute the Program (or a work based on it, under Sec-You may copy and distribute the Program (or a work based on it, under Sections 1 and 2  $\,$  $\tan z$  ) in object code or executable form under the ten above provided that you also do one of the following:

(a) Accompany it with the complete corresponding machine-readable Accompany it with the complete corresponding machine-readable source code, which must be distributed under the terms of Sections 1 source code, which must be distributed under the terms of Sections 1 and 2 above on a medium customarily used for software interchange;

or, (b) Accompany it with a written offer, valid for at least three years, to give any third party, for a charge no more than your cost of physically per-forming source distribution, a complete machine-readable copy of the forming source distribution, a complete machine-readable copy of the corresponding source code, to be distributed under the terms of Sections 1 and 2 above on a medium customarily used for software interchange;

or,

(c) Accompany it with the information you received as to the offer to dis-Accompany it with the information you received as to the offer to distribute corresponding source code. (This alternative is allowed only for noncommercial distribution and only if you received the program in object code

The source code for a work means the preferred form of the work for making monifications to i. For an executable work, complete source code mean all the source code for all modules it contains, plus any associated interfa

operating system on which the executable runt, unless that component itself accompanies the resecutable. <br> It is discussed in the procedure of  $\mathbb{R}^d$  in the<br>discussed of the state and the property of the state in the

 ${\bf S}_2$  . Four may not copy, modify, sublicense, or distribute the Program except as expansion to the Microsecter of the License. Any attempt otherwise to copy, modify, sublicense or distribute the Program is void, and wi subliceres or distribute the Program is void, and will automatically terminate your rights under this License. However, parties who have received copies, or rights, from you under this License will not have their licenses

You are not required to accept thin<br>Lierense, since you have not signed it. However, or soling else grants you permission to modify or distribute the Program or its derivative works. These accions are prohibited by law if

7. Each time you redistribute the Program (or any work based on the Program), the recipient automatically receives a license from the original licensor to copy, distribute or modify the Program analyeic to these terms and

 $\mathbb R$  . If, as a consequence of a court judgment or allegation of patent infringement or for any observe resons (note than<br>left be patent issues), conditions are imposed on two sets of the<br>street of the court of the cour patent license would not permit royalty-free redistribution of the Program by all those who receive copies directly through you, then the only way you could satisfy both it and this License would be to refrain entirely fro

from distribution of the Program<br>
and invalid or unenforceable under any particular<br>
for the section is belief invalid or unenforceable under any particular<br>
rection as a whole is intended to apply in other circumstances. the author is up to the author of to decide if he or she is willing to<br>or to decide if he or she is willing to<br>tem and a licensee cannot implement tem; it is up to the author/donor to decide if he or she is willing to distribute software through any other system and a license cannot impose that choice. This section is intended to make thoroughly clear what is believ

some<br>quark on an on an our source of the Program is restricted in certain countries<br>clink of by copyrighted interfaces, the original copyright holder<br>who places the Program under this Lecense the Program complex be let<br> $\$ 

%10. The Free Software Foundation may publish revised and/or new versions of the General Public License from time to time. Such new versions will be similar in spirit to the present version, but may differ in detail to ad the General Public Lice<br>ilar in spirit to the pr<br>problems or concerns.

problems or concerns.<br>  ${\rm Each\ version\ number.\ If the Program\ special\ series, if the program's given a distinct number of this License which applies to it and "any later version", you have the option of following the terms and conditions either of$  $\sin$ , you have the option of following the terms and conditions either othat version or of any later version published by the Free Software Foundathat version or of any later version published by the Free Software Foundation. If the Program does not specify a version number of this License, you may choose any version ever published by the Free Software Foundation.

may choose any version ever pubasined by the ree souvante roundation.<br>
1. If you wish to incorporate parts of the Program into other free programs<br>
whose distribution conditions are different, write to the author to ask f from write to the Free Software Foundation; we sometimes make exceptions for this. Our decision will be guided by the two goals of preserving the free status of all derivatives of our free software and of promoting the sha

#### No Warranty

.<br>AM IS LICENSED FREE OF CHARGE, T BECAUSE THE PROGRAM IS LICENSED FREE OF CHARGE, THERE IS NO WARRANTY FOR THE PROGRAM, TO THE EXTENT PROGRAM "AS EXPLORED INC. IEN" CHEVE THE CONTROL OF THE PROGRAM "AND THE COPYRIGHT HOLDERS ARD (OR NYHING THE COPYRIGHT H KING, IFITHER EXPRESSED OR BAPLIED, INCLUDING, BUT NOT LIMITED TO, THE IMPLEME WARRANTHES OF MERCHAN-TABLETY AND FEMODELAS OR A PARTICULAR IN FUNCTION FOR PERSONAL IN WITH TOUR COMMIT THE PROGRAM SERVE IN SECTION TO THE S

IN 100 POINT UNLESS BIQUERED BY APPICABLE AANT ALONG AGETER TO IN WEIGHT DESCRIPTION OF THE PROCEDURE TO THE SPECIFICAL DESCRIPTION AND ASSOCIATE OF THE USE OF THE USE OF THE USE OF THE USE OF THE USE OF THE USE OF THE U End of Terms and Conditions

#### Appendix: How to Apply These Terms to Your New Programs

If you develop a new program, and you want it to be of the greatest possible use to the public, the best way to achieve this is to make it free software which everyone the public, the best way to achieve this is to make it free software which everyone can redistribute and change under these terms. To do so, attach the following notices the form of the solution of the state of the state

one line to give the program's name and a brief idea of what it does. Copyright (C) yyyy name of author

This program is free software; you can redistribute it and/or modify it under the terms of the GNU General Public License as published by the Free Software Foundation; either version 2 of the License, or (at your Free Software Foundation, enther version  $z$  of the License, or (at your Free Software Foundation, enther post that the well of the surface of the set of the set of the set of the set of the set of the set of the set of t

Also add information on how to contact you by electronic and paper mail.<br>
Also add information on how to contact you by electronic and paper mail.<br>
If the program is interactive, make it output a short notice like this whe

as an universal matrix of the copyright (C) yyyy name of author<br>Cononovision consist with ARSOLUTELY NO WARRANTY; for details<br>Tops "show w", and you are welcome to redistribute it under certain is the software, and you ar

The hypothetical commands show  $w$  and show  $\epsilon$  should show the appropriate parts of the General Public Licente. Of course, the commands you use may be called something other than show  $\ast$  and show  $c$ , they could even suits your program.<br><sub>|</sub>et your employer (if you work as a programmer) or your<br>pyright disclaimer" for the program, if necessary. Here is any, to sign a  $^{\circ}$  co<br>alter the names:

Yoyodyne, Inc., hereby disclaims all copyright interest in the program 'Gnomovision' (which makes passes at compilers) written by James Hacker.

signature of Ty Coon, 1 April 1989  $\emph{Ty} \emph{ Con} \emph{.}$  Ty Coon, President of Vice<br>This General Public License does not permit incorporating your program into pro-This General Public License does not permit incorporating your program into procedury programs. If your program is a substoutine library, you may consider it more useful to permit linking proprietary applications with the